### Università degli Studi di Padova

Dipartimento di Matematica "Tullio Levi-Civita"

Corso di Laurea in Informatica

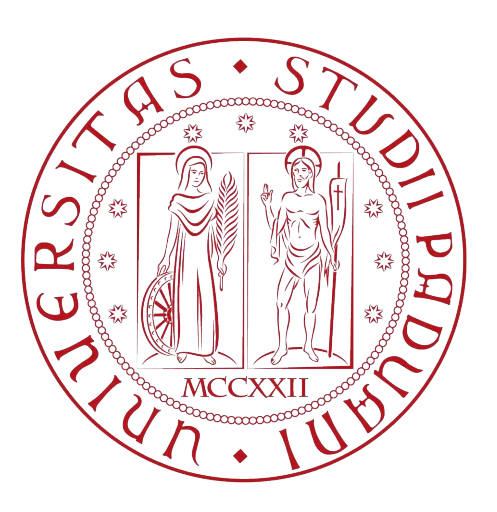

### Zero Knowledge Proof per voto verificabile e anonimo

Tesi di laurea triennale

Relatore Prof. Tullio Vardanega

> Laureando Pietro Lauriola

Anno Accademico 2022-2023

Pietro Lauriola: Zero Knowledge Proof per voto verificabile e anonimo, Tesi di laurea triennale, © Dicembre 2023.

### Sommario

Il presente documento descrive il lavoro svolto durante il periodo di stage, della durata di trecentoventi (320) ore, dal laureando Pietro Lauriola presso l'azienda Sync Lab S.r.l. Gli obbiettivi da raggiungere erano i seguenti:

In primo luogo era richiesto la stesura di uno Studio di fattibilità circa la possibilità di utilizzare la Zero Knowledge Proof per sviluppare una piattaforma di voto verificabile ma anonima, ovvero che raccolga le votazioni degli utenti approvati senza che sia possibile risalire a cosa abbiano votato ma rendendo facile la veriőca del fatto che abbiano effettivamente votato. In secondo luogo era richiesta l'implementazione di un Proof of Concept (PoC) per dimostrare la fattibilità del progetto.

Ho organizzato il contenuto di questo documento in quattro capitoli:

- Capitolo 1: Presentazione dell'azienda, esaminando gli aspetti organizzativi, tecnologici e il contesto operativo.
- Capitolo 2: Descrizione dell'offerta di stage, con un focus sul valore che il progetto ha apportato sia all'azienda che alla mia crescita personale.
- Capitolo 3: Approfondimento dettagliato del progetto, con un'analisi dei concetti teorici alla base delle tecnologie impiegate, delle componenti essenziali che lo costituiscono e dell'applicativo sviluppato.
- Capitolo 4: Valutazione ragionata dei risultati ottenuti, della crescita professionale post-stage e delle competenze acquisite durante il percorso di studi in relazione all'esperienza di stage.

Integro il testo con immagini, fornendo contestualmente la fonte. In assenza di questa, è da considerare implicito che l'immagine sia stata creata da me.

Per quanto riguarda la redazione del testo, per il documento ho seguito le seguenti convenzioni tipografiche:

- Ho utilizzato il corsivo per scrivere i termini in lingua diversa dall'italiano.
- Per fare riferimento a una sezione del documento, ho anteposto il simbolo 'ğ' al numero corrispondente.

*"And yet I smile"*  $-$  Ezekiel

# Ringraziamenti (Grazie)

Ho scritto almeno venti dischi per sedarmi porto l'esercito dei tristi, Sad Army. Axos - La Pluie

Padova, Dicembre 2023 Pietro Lauriola

# Indice

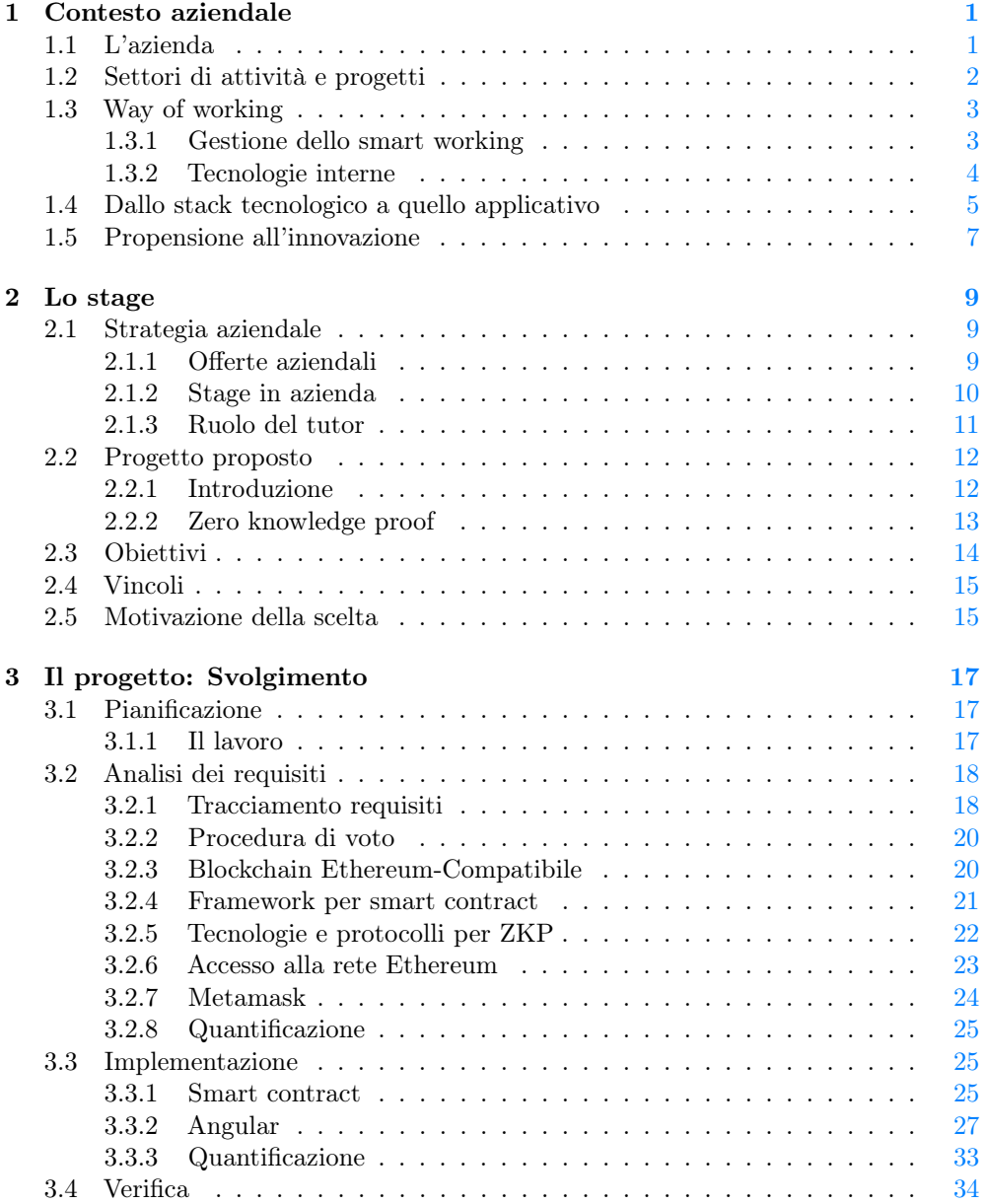

#### x *INDICE*

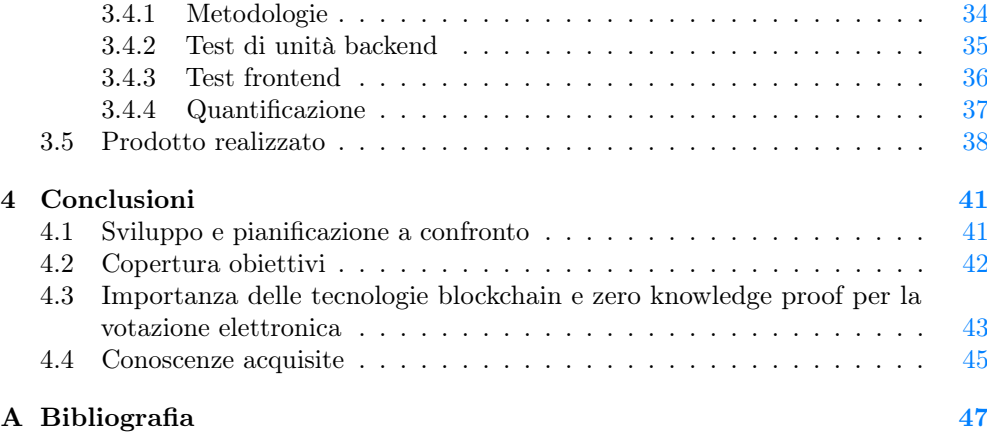

# Elenco delle figure

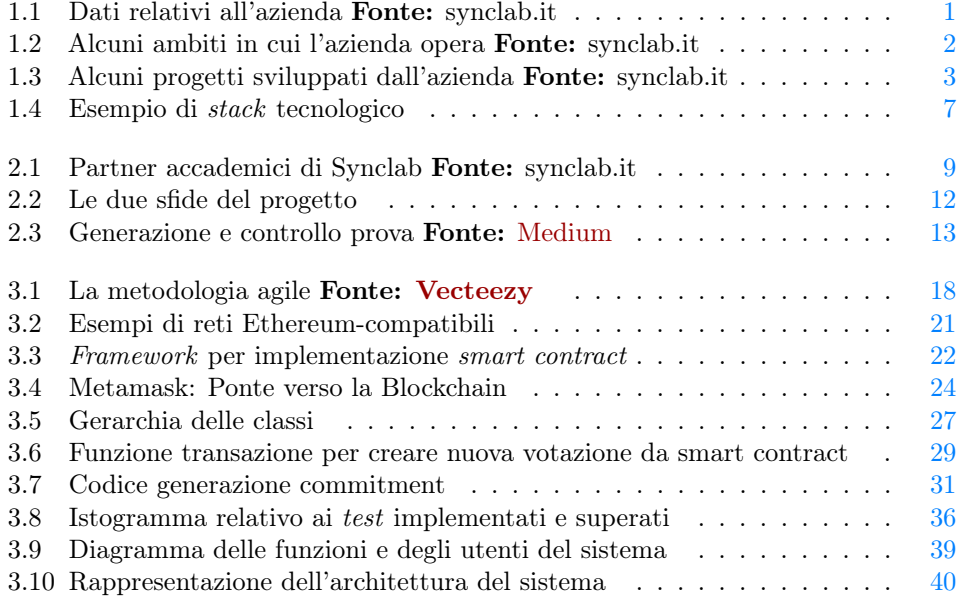

# Elenco delle tabelle

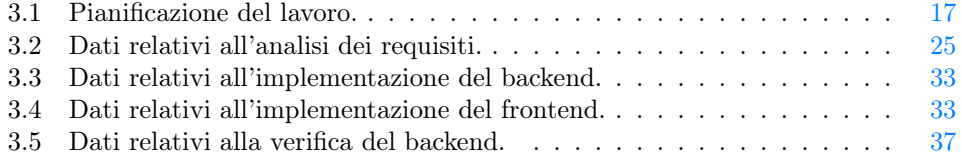

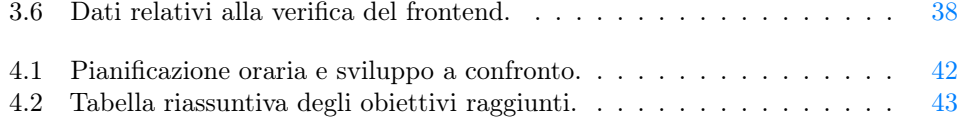

### <span id="page-12-0"></span>Capitolo 1

### Contesto aziendale

In questo capitolo presento il contesto organizzativo e produttivo dell'azienda SyncLab S.r.L.. Viene fornita una descrizione di ciò che ho potuto osservare riguardo le tecnologie utilizzate, i processi interni dell'azienda, il tipo di clientela e la propensione dell'azienda per l'innovazione.

#### <span id="page-12-1"></span>1.1 L'azienda

L'azienda ospitante è stata SyncLab S.r.L., nata nel 2002 a Napoli e attiva nel settore dell' Information and Communication Technology (ITC). Con il passare degli anni si è espansa aprendo in tutto 6 sedi in Italia, a Napoli, Roma, Milano, Padova, Verona e Como.

<span id="page-12-2"></span>Nell'immagine sottostante fornisco un quadro delle sedi operative, del numero di dipendenti e del numero di clienti attuali.

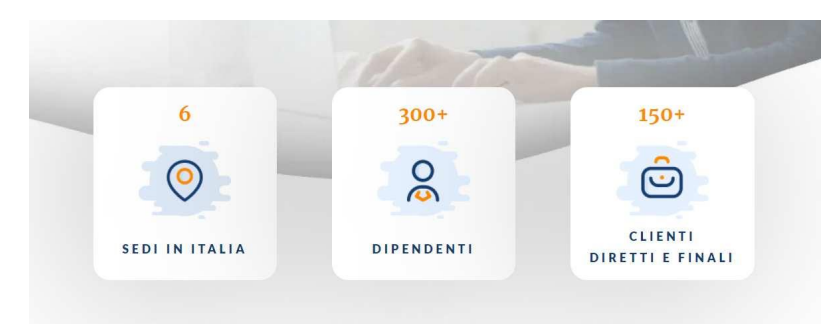

Figura 1.1: Dati relativi all'azienda Fonte: synclab.it

Grazie a una struttura interna che favorisce la collaborazione, l'interazione non si limita ai colleghi della stessa sede, ma si estende globalmente in tutta l'azienda.

Lo scopo è quello di promuovere lo scambio di conoscenze all'interno dell'organizzazione e creare un ambiente in cui il progresso personale non sia il risultato esclusivo degli sforzi individuali, ma anche della collaborazione attiva tra i membri del team.

È rilevante sottolineare che ho notato che i dipendenti presenti, almeno nella sede di Padova, sono principalmente giovani.

 $SunchS.r.L.\`e$  identificabile come  $System$  Integrator, sebbene sia nata come una Software House. La differenza tra i due ambiti è rilevante per comprendere il modus operandi dell'azienda.

Software House: un'azienda che sviluppa internamente delle soluzioni software che soddisőno una certa opportunità di mercato, e offre i propri prodotti ai clienti interessati.

System Integrator: un'azienda che, contattata da aziende esterne, effettua manutenzione e evoluzione delle funzionalità di prodotti software già sviluppati e in uso.

Si tratta quindi di due approcci allo sviluppo ben diversi : mentre una Software House si concentra sulla creazione e sviluppo di soluzioni software innovative da zero, basandosi sulle esigenze e opportunità del mercato, un System Integrator si focalizza sull'ottimizzazione, l'integrazione e la manutenzione di software esistenti in base alle esigenze dei clienti che già utilizzano tali prodotti.

#### <span id="page-13-0"></span>1.2 Settori di attività e progetti

SyncLab S.r.L.collabora con numerosi clienti, che operano in diversi ambiti, tra cui: EHealt, Telco, Web and Mobile, Data Management, Blockchain, Maritime.

<span id="page-13-1"></span>Per ottenere una visione migliore di queste collaborazioni, fornisco di seguito una figura che illustra questi ambiti in cui l'azienda opera.

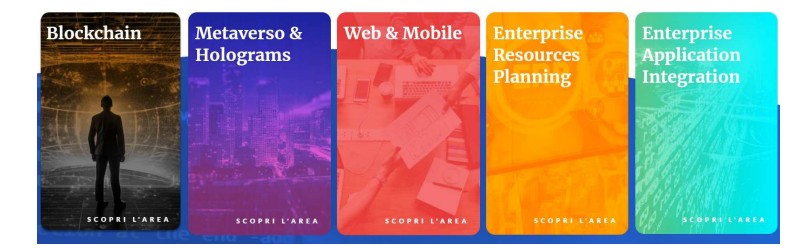

Figura 1.2: Alcuni ambiti in cui l'azienda opera Fonte: synclab.it

Dopo aver discusso degli attuali ambiti di operatività di SyncLab, è interessante fare un salto indietro e analizzare le radici dell'azienda.

Quando SyncLab operava come Software House, ha creato una serie di prodotti e soluzioni innovative che hanno contribuito a deőnire il suo prestigio nel settore IT. Prodotti e soluzioni che non solo hanno consolidato la sua posizione nel mercato, ma hanno anche gettato le basi per la sua evoluzione futura.

Vediamo alcuni dei progetti più rappresentativi e influenti realizzati da SyncLab in quella fase cruciale della sua storia.

• SynClinic: Una soluzione nel settore dell'EHealth progettata per centralizzare e facilitare la gestione sia clinica che amministrativa di ospedali, strutture sanitarie e residenze mediche.

#### *1.3. WAY OF WORKING* 3

Il suo obiettivo principale è assistere il personale sanitario nell'identiőcazione e nella gestione del rischio clinico, garantendo al contempo un'ottima tracciabilità e organizzazione delle varie tappe del trattamento del paziente.

• SeaStream: Questa piattaforma è stata progettata per potenziare l'efficienza, la sicurezza e incoraggiare l'innovazione nel dominio marittimo. SeaStream presenta un Fleet Operation Center (FOC) che offre una sorveglianza avanzata delle flotte navali in operazione globalmente. Inoltre, mette a disposizione una Harbor Operation Platform (HOC), che fornisce una gamma completa di servizi destinati ai professionisti del settore portuale.

- Fast Reservation: Una piattaforma digitale ideata per la gestione delle prenotazioni, adattabile a diverse realtà come stabilimenti balneari, parchi e attività nel settore della ristorazione. L'obiettivo è rendere il processo di prenotazione fluido e intuitivo per gli utenti.
- Sobereye: Una soluzione basata sul web progettata per analizzare e monitorare lo stato psicoősico di una persona mediante l'osservazione della pupilla. Questa applicazione è particolarmente utile per identiőcare alterazioni potenzialmente causate da stanchezza eccessiva o assunzione di sostanze come alcool e droghe, contribuendo a ridurre potenziali rischi sul luogo di lavoro.

Per una visione più chiara, di seguito fornisco una őgura che mostra questi progetti descritti.

<span id="page-14-2"></span>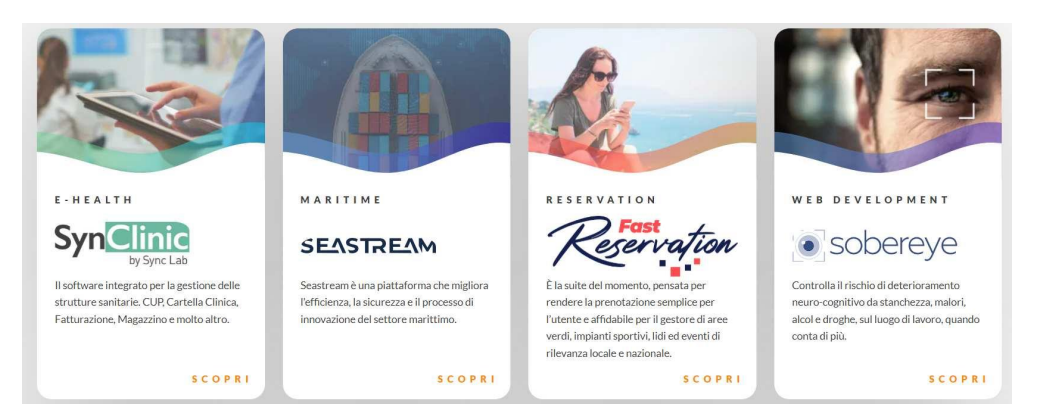

Figura 1.3: Alcuni progetti sviluppati dall'azienda Fonte: synclab.it

#### <span id="page-14-0"></span>1.3 Way of working

#### <span id="page-14-1"></span>1.3.1 Gestione dello smart working

Durante il percorso di tirocinio, sebbene la sede dell'azienda fosse a Padova, ho svolto la maggior parte del lavoro da remoto. L'azienda adotta un metodo di lavoro che consiste nel trovarsi in sede circa una volta a settimana per confrontarsi sul lavoro svolto, sui progressi fatti e sulle difficoltà riscontrate.

Il restante del tempo lavorativo viene svolto in autonomia e, qualora ci si trovi in difficoltà, si possono utilizzare gli strumenti di comunicazione da remoto per risolvere dubbi o problemi.

#### <span id="page-15-0"></span>1.3.2 Tecnologie interne

In questa sezione tratteremo alcune tecnologie di cui ho avuto esperienza diretta. Tuttavia, non procedo a fornire speciőche dettagliate riguardo al loro utilizzo interno per la gestione del lavoro.

SyncLab utilizza un'ampia gamma di tecnologie, che includono linguaggi di programmazione e framework all'avanguardia nel settore dell'Information and Communication Technology.

L'azienda fa ampio uso di linguaggi di programmazione come JavaScript, Type-Script, Java, Python, Solidity.

Solitamente questi linguaggi vengano affiancati da framework, che offrono un'infrastruttura predeőnita per lo sviluppo di applicazioni. Questi framework facilitano la creazione di *software* efficiente e scalabile, fornendo librerie predefinite, strumenti di sviluppo e modelli architetturali. Grazie alla loro natura modulare e flessibile, i framework consentono ai programmatori di concentrarsi sull'implementazione delle funzionalità specifiche, migliorando la qualità del *software* sviluppato. Di seguito i principali framework utilizzati:

- Angular: Framework di sviluppo front-end basato su JavaScript. Offre una potente piattaforma per la creazione di applicazione web scalabili e reattive. Attualmente è una delle soluzioni più utilizzate nel settore.
- Java Spring: Framework di sviluppo back-end basato su Java. Fornisce una vasta gamma di moduli e funzionalità per la creazione di applicazioni Java robuste. Attualmente si è imposto come standard de facto per lo sviluppo di servizi web in Java.
- Odoo: Framework open source per lo sviluppo di applicazioni di gestione aziendale, basato in Python. Odoo è altamente personalizzabile e modulare grazie al vasto insieme di moduli offerti per la gestione delle vendite, degli acquisti, delle risorse umane, della contabilità e molti altri.

Questa vasta gamma di tecnologie consentono di adattarsi alle esigenze specifiche dei clienti e offrire soluzioni software all'avanguardia che combinano efficienza, funzionalità e usabilità.

All'interno di un gruppo di lavoro, la normazione, regolamentazione e sincronizzazione delle attività sono fondamentali per garantire un flusso di lavoro efficiente ed efficace. A tal őne, l'utilizzo di software appositamente progettati volge un ruolo cruciale.

Di seguito alcuni software che svolgono questo ruolo:

• Git: Un sistema di controllo di versione distribuito, ampiamente adottato. Consente di tenere traccia delle modifiche apportate ai *file* e coordinare il lavoro di più persone. Attraverso Git, i membri del gruppo possono collaborare in modo sincronizzato, gestire i conflitti, apportare modifiche senza sovrascrivere il lavoro degli altri e recuperare versioni precedenti dei file.

#### *1.4. DALLO STACK TECNOLOGICO A QUELLO APPLICATIVO* 5

- VS Code: Un ambiente di sviluppo integrato (IDE) che offre un'interfaccia unificata per la scrittura del codice, la gestione dei *file* e la condivisione dei progetti. VS Code facilita la codiőca collaborativa, fornendo strumenti per debugging, completamento del codice e integrazione con Git, agevolando la gestione e la tracciabilità delle modiőche al codice.
- IntelliJ IDEA: Un ambiente di sviluppo integrato (IDE) concepito primariamente per facilitare la programmazione in Java. Offre una vasta gamma di funzionalità destinate a assistere lo sviluppatore in ogni fase della codiőca. Tra le caratteristiche più rilevanti, IntelliJ IDEA incorpora l'analisi statica del codice, permettendo di rilevare e segnalare errori sia logici che sintattici ancor prima dell'esecuzione del programma. Inoltre, si integra perfettamente con strumenti di versionamento esterni, come Git, agevolando la gestione e la tracciabilità delle modiőche al codice.

Nell'ambito della comunicazione interna, l'utilizzo di strumenti dedicati è essenziale per garantire una comunicazione efficace, per questo sono state individuate soluzioni come:

- Discord: Piattaforma di comunicazione vocale e testuale, ampiamente utilizzata e consente ai membri del gruppo di scambiare messaggi istantanei ed effettuare chiamate. Discord offre anche funzionalità aggiuntive, come la creazione di canali tematici per avere una comunicazione topic based.
- Google Meet: Piattaforma per videoconferenze, che permette di tenere riunioni online, condividendo schermi, documenti e presentazioni in tempo reale. Questo strumento è stato maggiormente usato durante e in seguito alla pandemia di SARS-CoV-2.
- Google Calendar: Software gestionale per la creazione di calendari privati e condivisi tra più utenti. Attraverso Google Calendar è possibile creare eventi, impostare promemoria e condividere le proprie disponibilità con gli altri membri. Viene anche utilizzato per organizzare l'alternanza tra smart working e lavoro in presenza.
- Trello: Software gestionale che adotta la őlosoőa Kanban, essendo ispirato alla metodologia della Scrum board tipica del modello agile. Permette di organizzare e tracciare il progresso dei lavori attraverso l'uso di schede specifiche, ciascuna associata a un determinato task. Questa strutturazione consente di avere una visione chiara e aggiornata dello stato dei progetti, e di facilitare la comunicazione e sincronizzazione tra i membri del team di sviluppo.

#### <span id="page-16-0"></span>1.4 Dallo stack tecnologico a quello applicativo

Nel vasto dominio dell'ingegneria del software, non si possono considerare le tecnologie in isolamento. Esse sono piuttosto dei pezzi che, messi insieme, costituiscono uno "stack tecnologico".

Questa integrazione ha particolare rilevanza quando ci si concentra sullo sviluppo di applicazioni web. Queste applicazioni, infatti, si articolano in due settori chiave: il front-end, focalizzato sull'esperienza e l'interfaccia utente, e il back-end, che gestisce la logica, la manipolazione dei dati e la loro persistenza.

Se dovessimo esempliőcare utilizzando gli strumenti menzionati precedentemente:

- Front-end: La scelta potrebbe cadere su Angular come framework, concepito per creare interfacce web dinamiche. Questa scelta trascina con sé l'uso del linguaggio TypeScript e dell'HTML5. Sono tecnologie intrinsecamente collegate, funzionando in tandem per fornire l'esperienza desiderata.
- Back-end: In questo contesto, si potrebbe optare per Java Spring, ideale per elaborare logiche dati complesse, mentre la scelta del DBMS per la gestione dei dati potrebbe essere più flessibile e non direttamente vincolata dalla scelta del framework.

A queste tecnologie principali, si aggiungono strumenti che supportano il processo di sviluppo: IDE come IntelliJ IDEA per Java e VSCode per TypeScript; strumenti di versionamento come Git e soluzioni per la comunicazione e gestione di progetto, come Discord e Trello.

Questi stack, o insiemi di tecnologie, interagiscono tra loro, formando un mosaico tecnologico che costituisce lo scheletro di qualsiasi progetto.

#### *1.5. PROPENSIONE ALL'INNOVAZIONE* 7

L'immagine seguente offre una sintesi visuale delle tecnologie discusse, categorizzate per ambito di utilizzo.

<span id="page-18-1"></span>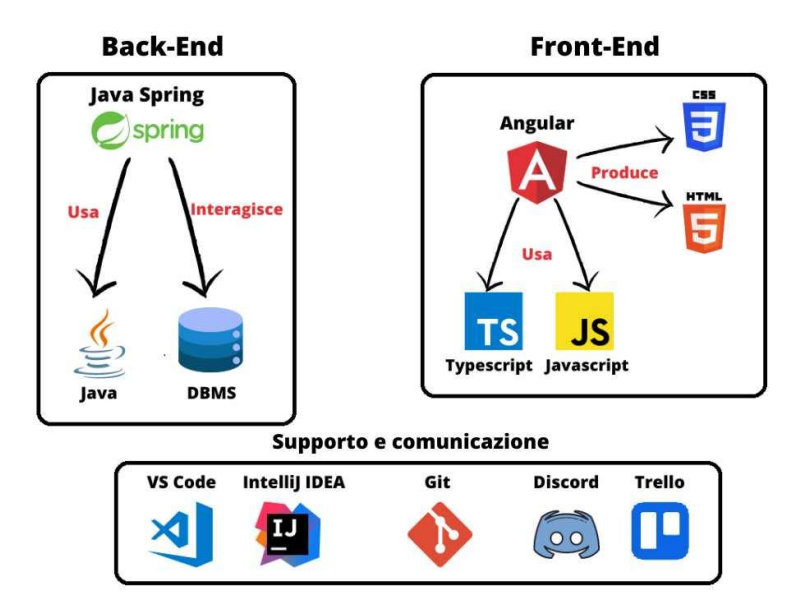

Figura 1.4: Esempio di stack tecnologico

Il punto cardine è che le tecnologie adottate da SyncLab (o qualsiasi team di sviluppo) devono essere viste come elementi di un ecosistema più ampio, con una visione orientata verso l'obiettivo őnale piuttosto che sui dettagli speciőci.

Vale la pena sottolineare che gli stack tecnologici proposti qui sono illustrativi. Sono modellati intorno alle tecnologie prevalenti in SyncLab e servono come esempi di come si potrebbero combinare diverse tecnologie. La scelta di uno stack non è prescrittiva; dipende da numerosi fattori e non è intenzione di questo lavoro prescrivere un approccio unico o limitante.

#### <span id="page-18-0"></span>1.5 Propensione all'innovazione

L'azienda si distingue per la sua costante propensione all'innovazione, che costituisce uno dei pilastri fondamentali della sua őlosoőa aziendale.

L'arduo e persistente impegno di SyncLab nel perseguire l'innovazione è palpabile in ogni aspetto della sua attività. Questa dedizione si traduce in una incessante e meticolosa ricerca di metodologie all'avanguardia, tecnologie di ultima generazione e approcci rivoluzionari.

Vi è un dualismo, che emerge dalla filosofia di  $SyncLab$ :

Da un lato, vi è l'incessante impegno per affinare le dinamiche interne, dall'ottimizzazione della gestione dei progetti, al potenziamento delle relazioni con i clienti, dalla ricerca di una maggiore efficienza operativa alla dedizione nella formazione continua del suo team. Queste iniziative riflettono la passione dell'azienda per l'eccellenza in ogni aspetto della sua operatività.

Dall'altro lato, SyncLab non si limita a perfezionare l'infrastruttura interna. La sua visione trascende queste operazioni interne, rivolgendo lo sguardo verso il panorama esterno. L'obiettivo predominante è la creazione e proposizione di soluzioni di avanguardia, formulate per rispondere alle sőde crescenti e intricate del mercato attuale. Questi prodotti e servizi non sono semplicemente reattivi, ma anticipatori, mirando a generare un impatto signiőcativo e a lungo termine nell'ecosistema tecnologico.

#### La visione pionieristica

Oltre a rispondere alle immediate necessità dei clienti, l'intento è di anticipare le tendenze future e posizionarsi come pionieri nel settore. La visione dell'azienda è chiara: migliorare costantemente sia l'infrastruttura interna sia le soluzioni offerte, assicurando che entrambe siano sempre all'avanguardia.

La mentalità aperta all'innovazione e la capacità di adattamento rappresentano quindi i driver fondamentali che guidano l'azienda nel suo percorso di crescita e successo nel panorama competitivo odierno.

Un esempio tangibile della visione avanguardista di SyncLab è la sua dedizione verso la tecnologia blockchain.

Questo impegno non si riflette solo in una mera scelta tecnologica, ma evidenzia un profondo desiderio dell'azienda di essere al passo con le innovazioni più pregnanti nel dominio IT.

La mia esperienza all'interno dell'azienda ha rivelato come SyncLab non solo riconosca l'importanza cardine della *blockchain*, allocando risorse significative per comprenderla in profondità, ma stia anche realizzando lavori concreti basati su questa tecnologia per conto di clienti che ne hanno riconosciuto il potenziale e ne hanno richiesto l'implementazione

Tali lavori, ancorati nella pratica e richiesti da clienti reali, mirano a sfruttare tutto il potenziale della blockchain.

L'obiettivo è doppio: da un lato, innovare e ottimizzare i processi esistenti, dall'altro, fornire nuove soluzioni che possano determinare una svolta nel panorama tecnologico attuale.

Questo approccio, che fonde analisi approfondita con applicazione diretta, dimostra la determinazione di SyncLab nel portare avanti l'innovazione.

L'azienda non si accontenta di stare al passo con le ultime tendenze, ma si posiziona attivamente come un agente di cambiamento, erogando servizi di alto valore ai suoi clienti.

### <span id="page-20-0"></span>Capitolo 2

## Lo stage

#### <span id="page-20-1"></span>2.1 Strategia aziendale

#### <span id="page-20-2"></span>2.1.1 Offerte aziendali

SyncLab ha costruito una rete solida con importanti università italiane. Queste collaborazioni si manifestano in diversi modi: oltre a partecipare attivamente a progetti proposti all'interno di speciőci corsi di laurea, SyncLab è regolarmente presente e attiva in eventi accademici, come Stage-IT, sottolineando la sua dedizione nell'interazione diretta con la comunità accademica e gli studenti.

La figura sottostante offre uno sguardo più dettagliato sulle partnership accademiche.

<span id="page-20-3"></span>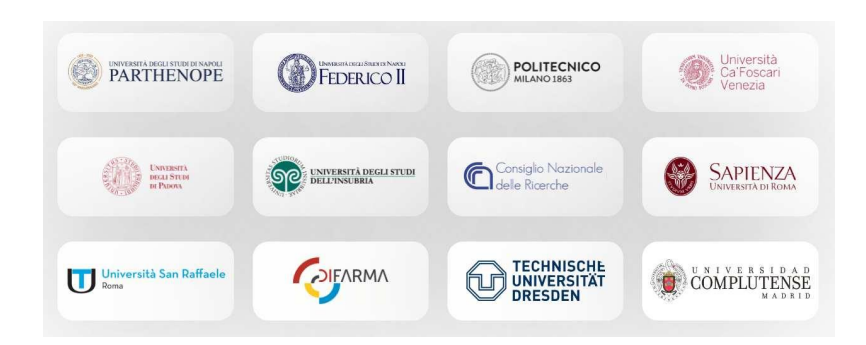

Figura 2.1: Partner accademici di Synclab Fonte: synclab.it

In particolare, attraverso programmi di stage ben strutturati, l'azienda ha potuto trarre vantaggio dal flusso costante di nuove idee, conoscenze e competenze.

Sulla base della mia interazione diretta con l'azienda, ho identificato un aspetto saliente relativo alle loro offerte di stage: queste non sono unicamente intese come strumenti per la formazione e l'orientamento di potenziali professionisti. Invece, rappresentano anche un mezzo attraverso il quale l'azienda stessa mira ad acquisire nuove competenze e ad approfondire aree inesplorate del settore.

Questo approccio dimostra la visione olistica dell'azienda riguardo all'apprendimento e all'innovazione: un ciclo continuo in cui l'azienda impara dagli stagisti tanto quanto gli stagisti imparano dall'azienda.

I programmi di stage offerti da SyncLab riflettono chiaramente la strategia aziendale di rimanere all'avanguardia nel panorama IT. Essi sono strutturati in base alle esigenze attuali dell'azienda e alle tendenze emergenti nel settore:

• Sviluppo e Integrazione: In questo ambito, gli stagisti hanno la responsabilità di perfezionare *software* preesistenti, lavorando su specifiche funzionalità atomiche. Sebbene queste funzionalità non siano destinate alla produzione őnale, rappresentano, in alcuni casi, soluzioni alternative che l'azienda aveva precedentemente considerato.

Gli stagisti, attraverso questo approccio, hanno l'opportunità di esplorare e sviluppare questi concetti, contribuendo a una comprensione più ampia delle potenzialità e delle alternative del software in questione.

• Ricerca e Innovazione: Questo percorso si focalizza sull'approfondimento teorico di tecnologie emergenti e concetti in evoluzione nel settore IT. Gli stagisti sono incaricati di condurre studi specifici, mirati a esplorare aspetti particolari e dettagliati delle nuove tecnologie, sempre in linea con le esigenze e gli obiettivi precisi dell'azienda.

Questa immersione teorica fornisce una solida base per comprendere le nuove tendenze, valutare il loro potenziale e considerare possibili applicazioni pratiche nel contesto aziendale.

• Analisi e Ottimizzazione: Questa area si concentra sulla valutazione dettagliata delle soluzioni software correntemente in uso all'interno dell'azienda. Gli stagisti sono incaricati di esaminare questi sistemi, identiőcare possibili ineffi-

cienze o aree di miglioramento e proporre soluzioni ottimizzate. La chiave di questa fase è un approccio critico e analitico, che mira a garantire che il software dell'azienda funzioni al suo massimo potenziale, sfruttando al meglio le risorse disponibili e rispondendo in modo efficiente alle esigenze degli utenti.

#### <span id="page-21-0"></span>2.1.2 Stage in azienda

Gli stage presso SyncLab sono quindi visti non solo come un'opportunità per identificare e formare futuri professionisti, ma anche come un canale per iniettare innovazione e nuove idee nel tessuto dell'organizzazione.

Questo approccio sottolinea l'importanza strategica che l'azienda attribuisce all'integrazione di giovani nel suo ecosistema.

La partecipazione attiva degli stagisti ai progetti aziendali è centrale in questa prospettiva. L'azienda li coinvolge in attività che hanno un impatto diretto sugli esiti dei progetti, garantendo che le loro competenze e visioni vengano valorizzate e utilizzate per raggiungere gli obiettivi dell'organizzazione.

Inoltre, è da notare come l'esperienza di stage presso SyncLab possa rappresentare un'opportunità signiőcativa per una carriera a lungo termine all'interno dell'organizzazione. Molti stagisti, avendo dimostrato valore e impegno, ricevono offerte di

#### *2.1. STRATEGIA AZIENDALE* 11

assunzione come membri effettivi del team.

Infine, è degno di nota come *SyncLab* non solo valorizzi individualmente ogni stagista, ma promuova anche l'interazione tra di loro.

Quando più stagisti lavorano su tematiche o aspetti correlati, l'azienda li mette attivamente in contatto, favorendo un ambiente collaborativo.

Questa strategia permette agli stagisti di condividere le proprie competenze, di aiutarsi reciprocamente e di arricchire ulteriormente la loro esperienza formativa.

#### <span id="page-22-0"></span>2.1.3 Ruolo del tutor

Un aspetto fondamentale dell'esperienza di stage presso SyncLab è la presenza di un tutor personale che accompagna lo stagista lungo tutto il percorso. Questo tutor non è mai scelto a caso, ma è una őgura esperta nel settore speciőco in cui lo stagista opererà. La sua presenza è cruciale per guidare, consigliare e offrire feedback costruttivi basati sulla sua vasta esperienza.

Questa strategia dell'azienda assicura che ogni stagista sia supportato e guidato in maniera ottimale.

Nel mio caso specifico, a seguito della mia scelta specifica di stage, è stato assegnato Matteo Galvagni come mio tutor, proprio perché la sua esperienza era particolarmente in linea con il settore in cui avrei lavorato, ossia la blockchain.

Il tutor, oltre a fornirmi indicazioni e strumenti utili per velocizzare la comprensione e assimilazione delle conoscenze necessarie, ha giocato un ruolo fondamentale anche nella fornitura di feedback.

Un elemento distintivo dell'esperienza degli stagisti è proprio la frequenza e la qualità del feedback ricevuto. SyncLab si impegna a fornire valutazioni regolari e dettagliate, garantendo agli stagisti opportunità di crescita e sviluppo professionale coerenti con le esigenze aziendali.

#### <span id="page-23-0"></span>2.2 Progetto proposto

#### <span id="page-23-1"></span>2.2.1 Introduzione

Nell'era digitale, la ricerca di sistemi di votazione sicuri, trasparenti e al contempo garantisti della privacy è divenuta una priorità.

Il progetto intrapreso ha come scopo primario lo sviluppo di una piattaforma di votazione online che affronta due sfide fondamentali:

- Garantire l'anonimato totale degli elettori
- Garantire l'integrità inalterabile delle votazioni.

<span id="page-23-2"></span>Nell'immagine seguente, è presente una sintesi visiva delle due sőde e gli strumenti che ho adottato per garantirle.

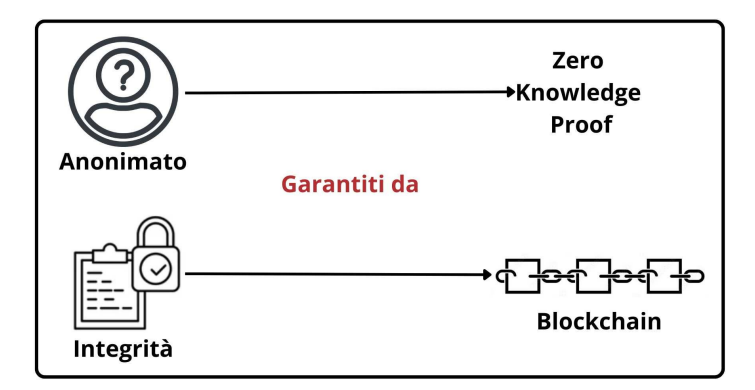

Figura 2.2: Le due sfide del progetto

Per quanto riguarda la **prima sfida**, il sistema deve essere progettato per rendere il voto online completamente anonimo. Gli elettori devono poter partecipare alle votazioni senza rivelare la propria identità, garantendo così la massima privacy. Ciò si è supposto fosse possibile attraverso l'utilizzo di tecnologie di crittograőa, in particolare la Zero Knowledge Proof (ZKP). La ZKP può consentire agli elettori di dimostrare che hanno il diritto di votare senza rivelare chi sono o cosa hanno votato.

Per quanto riguarda la seconda sfida, la *blockchain* svolge un ruolo cruciale nel garantire l'integrità delle votazioni. La blockchain è una tecnologia distribuita che consente di registrare le votazioni in modo permanente e immutabile. Una volta che dei dati, nel nostro caso i voti, vengono registrati sulla blockchain, diventa impossibile modiőcarli o cancellarli senza lasciare traccia. Questo livello di sicurezza è fondamentale per garantire che le votazioni siano affidabili e immuni da frodi o manipolazioni.

Lo *stage* è finalizzato non solo a valutare la fattibilità di tale sistema ma anche a sviluppare un Proof of Concept (PoC) funzionante. Il PoC servirà a dimostrare concretamente che il sistema può essere implementato e che è in grado di garantire l'anonimato degli elettori e l'integrità delle votazioni.

In sintesi, il progetto mira a rivoluzionare il modo in cui il voto online è condotto, garantendo una maggiore privacy agli elettori e una maggiore sicurezza alle votazioni stesse attraverso l'uso combinato della Zero Knowledge Proof e della blockchain. La fase di sviluppo del Proof of Concept sarà cruciale per dimostrare l'efficacia di questo

#### *2.2. PROGETTO PROPOSTO* 13

approccio innovativo e per gettare le basi per futuri sviluppi nel campo delle votazioni online.

#### <span id="page-24-0"></span>2.2.2 Zero knowledge proof

Nell'ambito di questo progetto, la Zero Knowledge Proof (ZKP) svolge un ruolo di primaria importanza. Essa consente a una delle parti coinvolte, chiamata "prover," di dimostrare la veridicità di un'affermazione senza dover rivelare alcuna informazione specifica all'altra parte, nota come "verifier." Questa capacità di coniugare autenticità e riservatezza riveste un'importanza cruciale in contesti quali le transazioni blockchain e i sistemi di voto elettronico.

Per effettuare questa dimostrazione, viene generata una "prova" utilizzando complesse funzioni di crittograőa. Questa "prova," che rappresenta il fulcro del concetto in una ZKP, è una rappresentazione crittograőcamente robusta che il prover fornisce al verifier per dimostrare la veridicità di una determinata affermazione. La sua generazione avviene in modo tale da risultare convincente, ma senza mai rivelare dati speciőci. Di seguito fornisco una figura che descrive il funzionamento della Zero-Knowledge Proof (ZKP) dove è rappresentato il processo con un utente crea una "prova" ed un utente che la veriőca.

<span id="page-24-1"></span>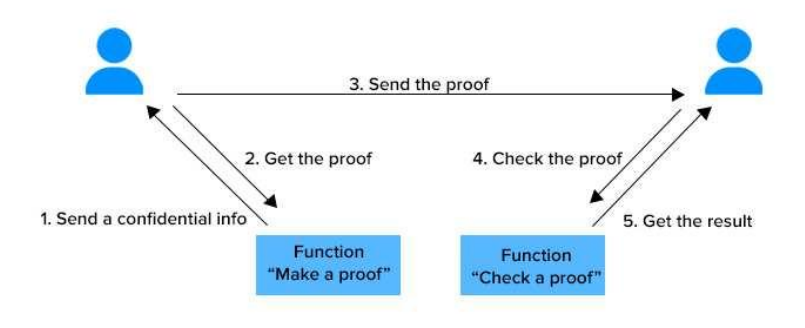

Figura 2.3: Generazione e controllo prova Fonte: [Medium](https://medium.com/@nufailismath15/what-zero-knowledge-proof-and-zkevm-f365dc7f08ef)

Per esempio, nel contesto delle elezioni elettroniche, un elettore (prover) può dimostrare che il proprio voto è stato registrato correttamente senza dover rivelare il contenuto effettivo del voto. Questa "prova" rappresenta l'evidenza crittograőca che il voto è legittimo e corretto, ma non rivela cosa sia stato votato. Il sistema di verifica (verifier) può quindi confermare la validità del voto senza conoscere il suo contenuto, proteggendo così l'anonimato degli elettori e l'integrità dei risultati elettorali.

Oltre alle applicazioni nelle votazioni, la ZKP gioca un ruolo determinante nella protezione della privacy in transazioni blockchain. Ad esempio, gli utenti possono dimostrare la disponibilità di fondi sufficienti per una transazione senza dover speciőcare l'ammontare esatto dei loro averi. Questa "prova" crittograőca consente agli utenti di effettuare transazioni in modo sicuro senza rivelare informazioni sensibili.

In conclusione, la Zero Knowledge Proof offre una soluzione avanzata per garantire sia la sicurezza che la privacy nelle transazioni digitali e nei processi di voto, grazie

all'uso di "prove" crittograőche che dimostrano la veridicità senza la necessità di rivelare dati specifici.

#### <span id="page-25-0"></span>2.3 Obiettivi

Nel contesto di qualsiasi progetto, deőnire obiettivi chiari rappresenta una fase cruciale. Senza obiettivi ben deőniti, un progetto rischia di perdersi nell'incertezza, di deviare dalla sua őnalità e di non produrre risultati concreti. Pertanto, nella realizzazione di questo progetto la determinazione di obiettivi ben deőniti è stata un imperativo. Di seguito, gli obiettivi specifici del progetto sono lo studio di fattibilità e lo sviluppo del Proof of Concept, come di seguito:

Studio di Fattibilità: Condurre uno studio dettagliato sulla fattibilità dell'utilizzo della Zero Knowledge Proof (ZKP) per garantire la privacy nelle votazioni elettroniche. Questa analisi ha un focus particolare su due componenti fondamentali: la tecnologia blockchain e la ZKP.

Per quanto riguarda la tecnologia blockchain, si esaminano le diverse piattaforme e protocolli disponibili per determinare quale sia più adatta al contesto delle votazioni elettroniche. Questo include l'analisi di varie blockchain, nonché considerazioni sulla scalabilità e sulla sicurezza.

Per quanto riguarda la Zero Knowledge Proof (ZKP), vengono esplorate le diverse varianti e implementazioni di questa tecnologia crittograőca. Inoltre, vengono valutate le loro applicazioni potenziali nel contesto delle votazioni elettroniche, identiőcando le loro capacità e le eventuali limitazioni.

Lo studio di fattibilità ha quindi l'obiettivo di fornire una panoramica chiara delle strade possibili per l'implementazione della ZKP nelle votazioni elettroniche. Così da concentrarci sulle soluzioni tecniche più promettenti e identiőcare le sőde chiave da affrontare durante lo sviluppo del Proof of Concept (PoC).

Sviluppo di un *Proof of Concept (PoC)*: Il *Proof of Concept (PoC)* è un'implementazione pratica e limitata della Zero Knowledge Proof (ZKP) all'interno della piattaforma di voto elettronico. Il suo scopo principale è dimostrare che la ZKP può essere applicata con successo per garantire l'anonimato degli elettori e la sicurezza delle votazioni elettroniche.

In questa fase, ci concentriamo sull'implementazione dei concetti teorici relativi alla ZKP in un ambiente controllato. Il PoC funge da prototipo iniziale e dimostra come un elettore può votare in modo anonimo e come il sistema può veriőcare l'autenticità dei voti senza rivelare i dettagli specifici del voto.

I risultati del PoC influenzeranno le eventuali fasi successive del progetto, guidando le decisioni riguardo all'implementazione su larga scala della piattaforma di voto basata sulla ZKP.

#### <span id="page-26-0"></span>2.4 Vincoli

Nel contesto di qualsiasi progetto, è fondamentale considerare attentamente i vincoli che possono inŕuenzare la sua realizzazione. I vincoli deőniscono le restrizioni e le limitazioni che devono essere prese in considerazione per garantire il successo del progetto. Nel caso speciőco della piattaforma di voto, sono presenti diversi vincoli che devono essere affrontati per garantire la riservatezza, l'integrità e la veriőcabilità del processo di voto.

#### • Vincolo di riservatezza

Il sistema deve garantire che, sebbene ogni voto possa essere veriőcato come legittimo, l'identità dell'elettore e la sua scelta specifica rimangano completamente anonime. In altre parole, è fondamentale che sia impossibile determinare cosa ha votato un singolo utente

#### • Vincolo di unicità del voto

Ogni indirizzo utilizzato per votare è considerato come un'entità unica nel sistema. Pertanto, è essenziale che un utente non possa esprimere più di un voto utilizzando lo stesso indirizzo.

#### • Vincolo di integrità del voto

La blockchain, per sua natura, è una struttura dati immutabile. Questo vincolo è fondamentale per garantire l'integrità del sistema di votazione. Non deve essere possibile, in nessun caso, modiőcare i voti una volta che questi sono stati registrati. Questo assicura che non sia possibile alterare il voto di altri utenti, garantendo che ogni voto conteggiato sia effettivamente quello espresso dall'elettore.

#### • Vincolo di veriőcabilità

Chiunque deve poter veriőcare che i voti siano validi e il conteggio corretto. La piattaforma di voto deve fornire un meccanismo di veriőca che consenta agli utenti di accedere ai risultati del voto in modo trasparente e affidabile. Questo viene realizzato attraverso l'utilizzo della blockchain, che permette la registrazione pubblica e immutabile dei voti, e l'utilizzo di algoritmi crittograőci per garantire l'integrità dei dati.

Affrontare questi vincoli è fondamentale per creare una piattaforma di voto sicura, affidabile e trasparente. La considerazione di questi vincoli durante tutto il processo di sviluppo e implementazione del progetto garantisce che la piattaforma soddiső le esigenze di *privacy* degli elettori, l'integrità del processo di voto e la verificabilità dei risultati.

#### <span id="page-26-1"></span>2.5 Motivazione della scelta

Ho conosciuto l'azienda tramite l'evento Stage-IT 2023, un'iniziativa promossa da Conőndustria Veneto Est in collaborazione con i Dipartimenti di Matematica e Scienze Statistiche dell'Università di Padova, a cui ha partecipato anche il Dipartimento di Ingegneria Informatica. Durante l'evento, ho avuto l'opportunità di entrare in contatto con diverse aziende che proponevano progetti innovativi nel campo dell'IT. Sebbene vi fossero molteplici opportunità offerte da diverse aziende, la proposta di Synclab ha suscitato un interesse particolare in me.

Oltre alla mia conoscenza dell'azienda tramite Stage-IT, ci sono state altre ragioni che mi hanno spinto a scegliere questo progetto, che possiamo riassumere nei seguenti punti:

- Padroneggiare almeno una tecnologia legata alla blockchain: Mi sono posto l'obiettivo di padroneggiare una tecnologia blockchain specifica. Ho riconosciuto questa sőda come un'opportunità per acquisire competenze di alto livello nel campo in rapida crescita della blockchain . La blockchain sta diventando sempre più rilevante in molteplici settori, e ho visto questa occasione come un passo decisivo per diventare un esperto in questo campo. L'opportunità di lavorare direttamente con la tecnologia blockchain e di approfondirne la comprensione rappresentava una proposta irresistibile che ho deciso di abbracciare.
- Sviluppare con successo smart contract funzionanti e sicuri: Ancorato al mondo della blockchain, lo sviluppo e l'implementazione di smart contracts rappresenta una delle aree di maggiore crescita e innovazione. Gli smart contract sono programmi autonomi che eseguono automaticamente le condizioni stabilite al loro interno.

Il mio obiettivo è stato quello di acquisire competenze concrete nello sviluppo di smart contracts complessi che siano in grado di gestire transazioni sofisticate e applicazioni decentralizzate.

- Partecipare attivamente a riunioni aziendali: La teoria e la pratica sono due facce della stessa medaglia. L'opportunità di osservare e partecipare attivamente alla vita quotidiana di un'azienda software avrebbe garantito una visione pratica e applicata delle mie conoscenze teoriche. È stata un'opportunità per imparare da professionisti del settore e per sviluppare competenze trasversali, come la gestione del tempo, la collaborazione e la comunicazione efficace.
- Possibilità di proseguire il lavoro in azienda: Al di là dell'esperienza immediata dello stage, la prospettiva di una possibile continuazione professionale con Synclab rappresentava un ulteriore incentivo. Lavorare su un progetto significativo con la possibilità di una futura collaborazione a lungo termine è stata un'ottima opportunità.

In conclusione, ho scelto di lavorare su questo progetto presso questa azienda perché mi ha colpito őn dal primo incontro durante Stage-IT. Le opportunità di acquisire competenze blockchain e smart contract, l'esperienza diretta nel contesto aziendale e la possibilità di proseguire il lavoro in azienda sono state le principali motivazioni che mi hanno spinto a fare questa scelta.

### <span id="page-28-0"></span>Capitolo 3

# Il progetto: Svolgimento

#### <span id="page-28-1"></span>3.1 Pianificazione

#### <span id="page-28-2"></span>3.1.1 Il lavoro

La gestione del tempo e delle risorse è un fattore critico per il successo di qualsiasi progetto, in particolare in ambito informatico, dove le fasi di sviluppo, test e rilascio devono essere accuratamente sincronizzate. Nella seguente sezione verrà analizzata la pianiőcazione delle attività relative all'implementazione del sistema, scomponendo la durata complessiva di otto settimane in fasi specifiche.

È essenziale avere una chiara comprensione di come le risorse temporali vengano allocate e gestite. Una distribuzione ottimale delle ore tra le diverse attività non solo evidenzia l'approccio metodologico adottato, ma sottolinea anche le priorità e gli impegni assunti nel corso del periodo di sviluppo. La tabella presentata di seguito fornisce un quadro dettagliato e accurato dell'allocazione temporale per ciascuna fase del progetto, mettendo in evidenza con trasparenza le specifiche aree in cui sono stati dedicati maggiori sforzi e risorse durante l'intero periodo di sviluppo.

<span id="page-28-3"></span>

|                             | Settimane |          |   |   |   |   | Ore |   |   |    |     |
|-----------------------------|-----------|----------|---|---|---|---|-----|---|---|----|-----|
|                             | 1         | $\bf{2}$ | 3 | 4 | 5 | 6 |     | 8 | 9 | 10 |     |
| <b>Incontro Stakeholder</b> | X         |          |   |   | X |   |     |   |   | X  | 30  |
| e Analisi                   |           |          |   |   |   |   |     |   |   |    |     |
| Stesura relazione           |           | X        | X | X |   |   |     |   |   |    | 45  |
| Formazione Blockchain       | X         | X        |   |   |   |   |     |   |   |    | 25  |
| <b>Formazione ZKP</b>       | X         | X        | X | X |   |   |     |   |   |    | 30  |
| <b>Formazione Angular</b>   |           |          | Х | X |   |   |     |   |   |    | 20  |
| Sviluppo backend            |           |          |   |   | X | X | X   |   |   |    | 80  |
| Sviluppo frontend           |           |          |   |   |   |   | X   | X | X |    | 35  |
| Sviluppo test di unità      |           |          |   |   |   |   | X   | X |   |    | 35  |
| Verifica e validazione      |           |          |   |   |   |   |     |   | X | X  | 20  |
| Totale                      |           |          |   |   |   |   |     |   |   |    | 320 |

Tabella 3.1: Pianificazione del lavoro.

La mia scelta metodologica per la gestione del progetto si è orientata verso l'approccio agile. La mia interpretazione dell'agile è stata orientata verso la flessibilità e l'adattabilità, e questo ha naturalmente e notevolmente influenzato il modo di lavorare.

Ho seguito un ciclo continuo di sviluppo, testing e miglioramento. Questo significava che non solo pianiőcavo, ma anche implementavo, testavo e miglioravo costantemente il lavoro. Ho suddiviso il progetto in iterazioni, ciascuna delle quali rappresentava uno sviluppo incrementale. Ciò mi ha permesso di reagire in modo rapido ai cambiamenti e alle nuove esigenze che sono emerse durante il progetto. In questo modo, sono stato in grado di adattare il nostro lavoro in base alle esigenze in evoluzione.

La comunicazione è stata un elemento chiave. Ho lavorato in stretta collaborazione con gli stakeholder, promuovendo una comunicazione costante e la condivisione regolare di feedback. Questa interazione costante ci ha consentito di raffinare e adattare costantemente le speciőche del progetto in base alle esigenze in evoluzione. Inoltre, mi sono impegnato a coinvolgere gli stakeholder in ogni fase del progetto, garantendo che le loro esigenze fossero sempre considerate.

Ho enfatizzato il rilascio frequente di versioni funzionanti del software. Questo ha assicurato che il nostro sviluppo fosse sempre allineato agli obiettivi del progetto e alle aspettative degli utenti. Il rilascio frequente ha anche permesso una valutazione costante delle priorità e una risposta tempestiva alle esigenze emergenti.

<span id="page-29-2"></span>La figura seguente fornisce una visione sintetica delle fasi della metodologia Agile.

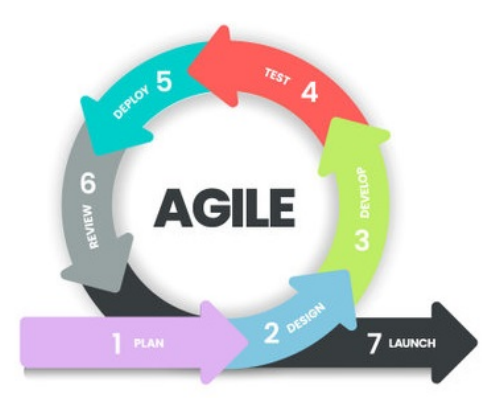

Figura 3.1: La metodologia agile Fonte: [Vecteezy](https://www.vecteezy.com/vector-art/13797581-agile-lifecycle-methodology-infographic-is-a-processes-to-create-and-respond-to-change-life-cycle-of-product-development-and-agile-methodology-process-diagram-template-workflow-vector-illustration)

#### <span id="page-29-0"></span>3.2 Analisi dei requisiti

#### <span id="page-29-1"></span>3.2.1 Tracciamento requisiti

Gli incontri con il tutor, programmati con cadenza settimanale, hanno rappresentato momenti cardine nel processo di sviluppo e deőnizione del progetto, ogni sessione ha rappresentato un'opportunità per ricevere consigli, suggerimenti e feedback. Il tutor, grazie alla sua profonda conoscenza del settore e alla sua vasta esperienza pratica, non solo ha delineato le linee guida generali e messo in evidenza i requisiti chiave, ma ha

anche proposto e consigliato l'utilizzo di speciőche tecnologie e strumenti, questo ha velocizzato il processo di sviluppo, riducendo notevolmente le lunghe fasi di ricerca.

A seguito di queste riŕessioni, abbiamo potuto delineare chiaramente i requisiti del nostro sistema. I requisiti funzionali comprendevano:

- Effettuare una Votazione: Gli utenti, una volta collegati tramite Metamask, devono poter esprimere liberamente la loro preferenza.
- Creazione di Votazioni: Possibilità per gli utenti di iniziare nuove votazioni, deőnendo i parametri e i validator.
- Veriőca della Votazione: Garantire trasparenza e veriőcabilità pubblica dei risultati.
- Singolarità del voto: Un meccanismo per assicurare che ogni utente effettui un'unica votazione.

Per quanto riguarda i requisiti non funzionali, abbiamo identificato:

- Privacy: Garantire l'anonimato dell'utente durante tutto il processo di votazione.
- Integrazione con Ethereum: Assicurare la piena compatibilità con gli smart contracts e le altre caratteristiche offerte dalla blockchain.
- Sicurezza: Offrire ulteriori livelli di sicurezza, oltre alla protezione naturale fornita dalla blockchain.
- Scalabilità: Gestire un alto numero di utenti e votazioni in simultanea.
- Affidabilità: Garantire un servizio senza interruzioni, assicurando che ogni voto venga registrato e verificato correttamente.

In conclusione, durante l'attività di analisi dei requisiti, abbiamo identificato 9 requisiti per il nostro progetto: di cui 4 funzionali e 5 non funzionali.

Quest'attività si è rivelata un viaggio esplorativo, un'occasione per sondare le profondità del progetto, confrontarsi con le sőde e delineare le soluzioni. Questo percorso, arricchito dalla collaborazione con il tutor e dalla metodologia agile adottata, ha fornito un solido fondamento su cui costruire il nostro progetto, assicurando che ogni decisione fosse basata su una comprensione chiara e dettagliata delle esigenze e delle aspettative.

#### <span id="page-31-0"></span>3.2.2 Procedura di voto

Durante la fase di progettazione, diverse metodologie relative alla procedura di voto sono state analizzate e valutate insieme al tutor. Il punto centrale di ciascuna di esse è stata la produzione di una "Ricevuta", utilizzata come prova di conoscenza zero (ZKP). Questa prova è fondamentale per assicurare l'integrità del processo di voto, garantendo simultaneamente l'anonimato dell'elettore. Di seguito le tre principali metodologie analizzate:

• Ricevuta personale: In questa prima soluzione, l'utente riceve una Ricevuta strettamente associata al proprio indirizzo. Questa Ricevuta è unica per ogni indirizzo e non può essere utilizzata da altri. Sebbene questa soluzione offre una certa sicurezza, presenta dei problemi: l'utente deve ricordare l'indirizzo con cui ha generato la Ricevuta. Inoltre, esiste una potenziale vulnerabilità in cui un determinato indirizzo potrebbe essere correlato e riconducibile ad un specifico utente, mettendo a rischio l'anonimato.

• Ricevuta conőgurabile: Questa soluzione permette all'utente di scegliere autonomamente con quale indirizzo impiegare la Ricevuta, potendo, in teoria, utilizzare un indirizzo meno direttamente riconducibile alla propria identità.

Tuttavia, questo approccio non elimina la problematica riscontrata nella prima metodologia: l'utente deve comunque tenere traccia e ricordarsi l'indirizzo specifico scelto.

• Ricevuta generica: Questa terza soluzione, che è stata inőne adottata, propone una Ricevuta che non è legata a un indirizzo speciőco e può essere utilizzata da chiunque. Questa metodologia, pur presentando il potenziale rischio che gli utenti possano accumulare Ricevute di terzi, è particolarmente vantaggiosa per organizzazioni dove l'integrità del voto è prioritaria. I membri di tali organizzazioni tendono a valorizzare fortemente il proprio diritto di voto e sono meno inclini a cederlo. La natura generica della Ricevuta e la capacità di usarla con qualsiasi indirizzo assicurano che l'anonimato dell'utente sia preservato, evitando la divulgazione involontaria di dati sensibili come l'indirizzo principale.

Quindi, pur accettando un maggior rischio di accumulo di Ricevute, abbiamo ampliőcato notevolmente la riservatezza e la protezione dell'identità del votante.

#### <span id="page-31-1"></span>3.2.3 Blockchain Ethereum-Compatibile

La scelta di utilizzare una blockchain compatibile con Ethereum nel nostro progetto ha motivi ben precisi. Ethereum ha rivoluzionato il mondo della blockchain introducendo il concetto di smart contract, di cui abbiamo già parlato. Questi contratti digitali auto-eseguibili, con le regole dell'accordo direttamente scritte in codice, hanno permesso una vasta gamma di applicazioni decentralizzate.

Esistono anche alternative notevoli, piattaforme come EOS, Tron, Cardano, tra le altre, hanno introdotto i loro propri meccanismi di smart contracts, ognuna con particolari sfumature e differenziazioni. Tuttavia, nonostante la presenza di questi competitor, gli smart contract di Ethereum rimangono una scelta popolare, e ci sono ragioni chiare per questo.

#### *3.2. ANALISI DEI REQUISITI* 21

Gli smart contracts vantano una vasta comunità di sviluppatori e un ecosistema maturo. Questo si traduce in una migliore documentazione, strumenti più raffinati e un maggior supporto per la risoluzione dei problemi.

Alcune critiche agli smart contracts di Ethereum riguardano le questioni di scalabilità, costi di transazione elevati durante i picchi di congestione, questioni però risolvibili utilizzando altre blockchain, ethereum-compatibili.

Inőne, è importante notare che non ho selezionato una rete deőnitiva per il progetto, in quanto uno dei vantaggi delle blockchain compatibili con Ethereum è proprio la loro intercambiabilità. La decisione di non őssarmi su una rete speciőca è stata intenzionale, non volevo impegnare risorse signiőcative nella scelta della "rete perfetta", poiché il cuore del progetto non riguardava tale selezione.

<span id="page-32-1"></span>La őgura seguente illustra alcune blockchain Ethereum-compatibili.

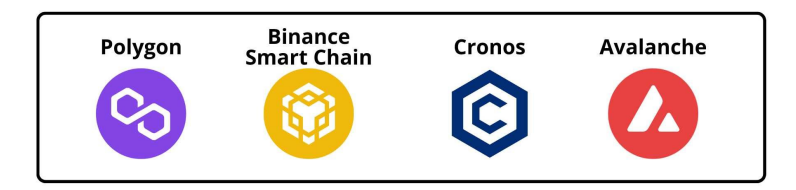

Figura 3.2: Esempi di reti Ethereum-compatibili

#### <span id="page-32-0"></span>3.2.4 Framework per smart contract

Nel panorama della blockchain, la selezione di un framework per lo sviluppo degli smart contracts è un passo importante, anche se le differenze tra i principali framework sono spesso sottili. Mentre la scelta può avere un impatto marginale sull'efficienza dello sviluppo, essa può influenzare l'approccio, gli strumenti disponibili e la facilità d'uso durante il ciclo di sviluppo.

Diverse sono state le opzioni che ho individuato nel valutare i framework per gli smart contracts, tra le principali ci sono Truffle, Remix e Hardhat. Ciascuno di essi offre un insieme di strumenti speciőci progettati per agevolare le fasi di creazione, test e distribuzione di smart contracts sulla rete Ethereum.

- Truffle: Uno dei framework più affermati nell'ecosistema Ethereum. Oltre alle funzionalità di test e migrazione, Truffle vanta una vasta libreria di risorse, una console interattiva che facilita l'interazione diretta con i contratti, e una rete di supporto ben consolidata. La sua lunga presenza nel campo ha anche portato alla creazione di una vasta comunità di sviluppatori, rendendo la risoluzione dei problemi e la condivisione delle migliori pratiche più accessibili.
- Remix: Un ambiente di sviluppo open-source basato su browser per lo sviluppo di smart contracts scritti in Solidity. È particolarmente apprezzato per la sua interfaccia utente intuitiva e la capacità di testare rapidamente smart contracts senza l'installazione di strumenti aggiuntivi. Tuttavia, essendo basato su browser, può non offrire la stessa potenza e flessibilità di soluzioni *desktop* più robuste, questo può limitare la gestione di progetti più grandi o complessi

• Hardhat: Il framework che ho scelto per guidare lo sviluppo di questo progetto. Si tratta di un framework relativamente nuovo, ma che si è rapidamente distinto per l'attenzione posta sull'esperienza dello sviluppatore. A differenza di altri framework, Hardhat è stato costruito con l'obiettivo di rendere ogni fase dell'implementazione di smart contracts più intuitiva e produttiva.

Un punto di forza di Hardhat è senza dubbio l'"Hardhat Network", un ambiente Ethereum locale pensato appositamente per lo sviluppo. Questo network integrato consente di eseguire test, simulare il comportamento della rete e effettuare operazioni di debug in un ambiente altamente controllato, garantendo feedback immediato e un processo di *debug* più fluido.

Ma quello che rende Hardhat particolarmente efficace è la sua natura didattica. Il framework offre una serie di tutorial completi che guidano passo dopo passo in ogni fase del progetto: dall'installazione e la conőgurazione dell'ambiente, alla scrittura e compilazione degli smart contracts, őno alla pubblicazione sulla blockchain. Questi tutorial, insieme alla documentazione ben strutturata, hanno reso la curva di apprendimento decisamente più agevole.

<span id="page-33-1"></span>La figura seguente illustra questi *framrework* appena descritti.

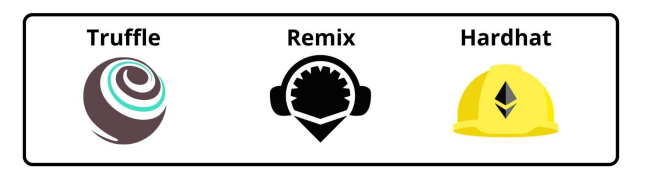

Figura 3.3: Framework per implementazione smart contract

#### <span id="page-33-0"></span>3.2.5 Tecnologie e protocolli per ZKP

Dopo un'approfondita analisi delle tecnologie disponibili nel campo delle Zero-Knowledge *Proofs (ZKP)*, ho identificato due protocolli fondamentali:  $zk$ -SNARK e  $zk$ -STARK. Questi protocolli rappresentano le fondamenta su cui molte delle tecnologie ZKP moderne sono costruite.

- zk-SNARK: Questo protocollo, il cui acronimo sta per "Zero-Knowledge Succinct Non-Interactive Argument of Knowledge", è diventato popolare per la sua capacità di fornire prove concise che possono essere veriőcate rapidamente. Un elemento chiave che rende le zk-SNARKs particolarmente efficaci è l'uso dei Merkle Trees. L'importanza dei Merkle Trees risiede nel loro potere di garantire l'integrità dei dati. Tramite l'uso di hash, un Merkle Tree permette di verificare un singolo elemento di un set di dati (come una transazione in un blocco) senza dover controllare ogni singolo elemento. Questa proprietà lo rende ideale per le applicazioni blockchain, in cui l'efficienza e la scalabilità sono cruciali.
- zk-STARK: Acronimo di "Zero-Knowledge Scalable Transparent ARgument of Knowledge". Le zk-STARKs si distinguono per vari vantaggi, tra cui trasparenza e scalabilità. Un elemento distintivo delle zk-STARKs è l'assenza di ciò che è conosciuto come "conőgurazione őduciaria". In molti protocolli di zero-knowledge, come le  $z\&-SNARKs$ , è necessaria una fase iniziale di configurazione in cui vengono generate chiavi pubbliche e private. Durante questo processo, è cruciale che la

#### *3.2. ANALISI DEI REQUISITI* 23

chiave privata venga eliminata al termine, altrimenti potrebbe essere utilizzata per compromettere l'intero sistema, generando prove false. Le zk-STARKs, al contrario, non necessitano di tale fase, eliminando quindi questo potenziale rischio. Nonostante ciò, a causa delle loro maggiori esigenze computazionali rispetto alle  $z\&-S NARKs$  e alla minore disponibilità di librerie e protocolli che le supportano, essendo una tecnologia più recente, ho deciso di adottare le zk-SNARKs per il mio progetto.

La scelta del protocollo zk-SNARK ha aperto un panorama di tecnologie e librerie consolidate che la implementano e che si sono rivelate fondamentali per il successo del progetto.

- Snarkjs: Questa libreria, scritta in *Javascript*, rappresenta una delle implementazioni fondamentali di zk-SNARK nell'ambito delle Zero-Knowledge Proofs. Numerose altre applicazioni, come Tornado Cash, sfruttano Snarkjs come pilastro per gestire le ZKPs, testimoniando la sua affidabilità e versatilità. È stata essenziale nella nostra implementazione, in quanto abbiamo utilizzato Snarkjs per generare, gestire e verificare le prove zk-SNARK.
- Circom: Uno strumento specializzato per la creazione di circuiti zk-SNARKs. Abbiamo adoperato la sua libreria associata, circomlibjs, per gestire funzioni crittografiche avanzate, in particolare basate su  $miMC$ . Questo algoritmo di crittograőa ci ha permesso di assicurare sia l'anonimato degli utenti che la sicurezza delle prove, risultando importante per la nostra implementazione
- Tornado Cash: Una delle principali soluzioni nel panorama di Ethereum per la realizzazione di transazioni anonime attraverso l'utilizzo delle ZKPs. Fondamentalmente, Tornado Cash si avvale delle tecnologie zk-SNARK, e fa uso specifico della libreria *snarkis* come parte centrale del suo funzionamento. Al cuore di Tornado Cash c'è Tornado Core, una libreria che rappresenta l'insieme delle componenti fondamentali del sistema. Da Tornado Core, ho selezionato e integrato specifiche classi per costruire il *Merkle Tree*. La decisione di sfruttare questi componenti deriva dalla comprovata efficienza e solidità di Tornado Cash in termini di sicurezza. Adottando queste classi, sono riuscito a implementare una struttura dati sia robusta che performante

#### <span id="page-34-0"></span>3.2.6 Accesso alla rete Ethereum

Per poter interagire e operare all'interno della rete Ethereum, è necessario avere accesso a un nodo Ethereum. Tuttavia, mantenere e gestire un nodo personale può essere rischioso e richiede risorse computazionali significative. Qui entrano in gioco servizi come Infura e Alchemy. Questi non sono solo intermediari, ma veri e propri ponti che facilitano l'interazione con la blockchain Ethereum, permettendo agli sviluppatori di focalizzarsi sullo sviluppo delle loro applicazioni piuttosto che sulla manutenzione di un'infrastruttura.

• Alchemy: Una piattaforma che si posiziona come un punto di riferimento per lo sviluppo di applicazioni blockchain. La sua principale forza risiede nell'alta affidabilità: ha un'uptime estremamente elevato, minimizzando così il rischio di interruzioni del servizio. Inoltre, fornisce strumenti di analisi avanzati che aiutano gli sviluppatori a monitorare e ottimizzare le loro applicazioni in tempo reale. Tuttavia, il set ricco di funzionalità di Alchemy comporta costi più elevati rispetto

ad altre soluzioni. Inoltre, per chi è nuovo al suo ecosistema, la vasta gamma di opzioni e conőgurazioni può risultare complessa, richiedendo un periodo più ampio per comprenderne appieno tutte le potenzialità.

• Infura: D'altra parte, abbiamo Infura, un servizio consolidato nel panorama Ethereum e uno dei primi del suo genere. La sua longevità nel mercato ha permesso di guadagnarsi una solida reputazione e őducia nella comunità. È progettato per la scalabilità, essendo in grado di gestire una vasta quantità di richieste, il che lo rende ideale per progetti che prevedono un'ampia base di utenti. Però, benché Infura offra un piano gratuito, presenta delle limitazioni che potrebbero non soddisfare le esigenze di progetti più ambiziosi. Tuttavia, tenendo conto delle mie esigenze speciőche, e considerando che offre un servizio gratuito di qualità, ho concluso che Infura fosse la soluzione più adatta per il mio progetto e ho deciso di adottarlo.

#### <span id="page-35-0"></span>3.2.7 Metamask

Nel corso della progettazione del nostro sistema di votazione, una delle decisioni fondamentali riguardava l'interfaccia utente per la gestione dei portafogli digitali. Tale scelta ha un impatto diretto sull'esperienza dell'utente, sulla sicurezza e sull'efficienza dell'intero sistema. Su suggerimento del mio tutor, ho optato per l'adozione di Metamask, uno strumento che, nel panorama delle criptovalute, ha guadagnato notorietà come soluzione principale per la gestione dei portafogli.

Metamask funziona come un'estensione per browser e offre un'interfaccia intuitiva per gli utenti, permettendo loro di gestire facilmente i propri fondi in criptovalute e le relative DApps. Agendo come un ponte tra i browser e le blockchain, Metamask consente agli utenti di eseguire transazioni e di interagire con smart contracts in maniera semplice e sicura. L'utente può anche controllare le sue chiavi private direttamente dal suo dispositivo, garantendo così una protezione ottimale dei propri fondi.

Scegliendo di integrare Metamask nel nostro sistema, ho potuto ridurre notevolmente la complessità associata alla creazione e gestione di portafogli e indirizzi all'interno dell'applicazione. Questa scelta ha anche ridotto i potenziali rischi associati alla gestione diretta dei fondi e ha fornito agli utenti un'interfaccia familiare e affidabile con cui interagire.

<span id="page-35-1"></span>La őgura seguente offre un'illustrazione chiara della connessione tra l'utente, il sito web, Metamask e la blockchain, mettendo in luce il ruolo centrale di Metamask all'interno di questo sistema.

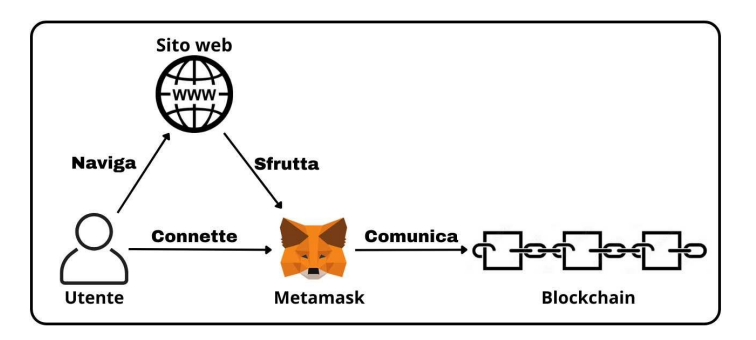

Figura 3.4: Metamask: Ponte verso la Blockchain

#### *3.3. IMPLEMENTAZIONE* 25

#### <span id="page-36-0"></span>3.2.8 Quantificazione

Nel processo di valutazione dell'analisi dei requisiti, abbiamo adottato un approccio meticoloso nella selezione di metriche signiőcative. Queste metriche sono state attentamente scelte per esplorare aspetti cruciali legati alla scoperta dei requisiti, focalizzandosi esclusivamente sulla loro identiőcazione.

<span id="page-36-3"></span>L'inclusione di tali metriche all'interno di una tabella dettagliata ha l'obiettivo di offrire una panoramica chiara e organizzata delle prestazioni in termini di individuazione dei requisiti. La seguente rappresentazione visiva mira a sempliőcare l'interpretazione dei risultati, fornendo una visione rapida e accurata della portata e dell'efficacia del processo di analisi dei requisiti.

| Metrica                  | <b>Valore</b> |
|--------------------------|---------------|
| Requisiti funzionali     |               |
| Requisiti non funzionali | 5             |

Tabella 3.2: Dati relativi all'analisi dei requisiti.

#### <span id="page-36-1"></span>3.3 Implementazione

#### <span id="page-36-2"></span>3.3.1 Smart contract

Nel contesto del nostro sistema di voto basato sulla blockchain, l'implementazione del contratto intelligente rappresentava l'elemento principale.

Solidity, essendo il linguaggio di programmazione per la creazione di smart contract su Ethereum, è stato naturalmente il nostro linguaggio di riferimento. Prima di addentrarci nell'implementazione speciőca e nelle funzionalità dei contratti, è importante menzionare quali siano i contratti utilizzati all'interno del nostro sistema. Di seguito:

#### • MerkleTreeWithHistory

Questo contratto è fornito da Tornado-Core, rappresenta una struttura di dati dell'albero di Merkle con la capacità di tenere traccia della sua storia. L'albero di Merkle è una struttura dati crittografica che consente di verificare la presenza di dati specifici in un set di dati senza rivelare l'intero set. Nella sua essenza, ogni foglia dell'albero è una hash di dati e ogni nodo padre è una hash delle sue foglie figlie. In questo caso, l'hashing è realizzato attraverso una funzione specifica, MiMCSponge, fornita dall'interfaccia IHasher. Inoltre, per tenere traccia della sua storia, memorizza e conserva la radici dell'albero ogni volta che viene modificata.

#### • ZKTree

Questo contratto, fornito da Tornado-Core, estende le funzionalità di Merkle-TreeWithHistory introducendo due concetti fondamentali per ogni sistema basato su ZKP: i commitments e i nullifiers.

 $\overline{\phantom{a}}$  Un commitment in questo contesto è come una promessa di un determinato valore (in questo caso, un voto) senza rivelare quel valore. È simile a una scatola chiusa: qualcosa viene posto al suo interno e sigillato, e mentre tutti possono vedere la scatola, il suo contenuto rimane nascosto. In un secondo momento, però, è possibile "aprire" questa scatola e mostrare il suo contenuto, confermando ciò a cui ci si era impegnati. Nel caso del sistema di voto, permette di "impegnarsi" a un voto senza rivelarlo immediatamente.

 $-$  Un **nullifier**, invece, serve come una sorta di marchio o etichetta unica, garantendo che un voto speciőco (o un commitment) non venga utilizzato più di una volta.

Insieme, *commitment* e *nullifier* garantiscono che ogni individuo voti una sola volta e che il suo voto rimanga privato őno a quando non sceglie di rivelarlo.

• ZKVote

Il contratto ZKVote effettua l'implementazione di un sistema di voto ZKP, ereditando da ZKTree per beneficiare delle strutture e delle funzionalità di base relative agli alberi Merkle e alle prove ZKP.

Caratteristiche principali del contratto:

- ś Gestione dei Ruoli: Il contratto stabilisce chiaramente i ruoli. C'è un proprietario (o creatore) del contratto, quindi della votazione, e ci sono validatori. I validatori sono responsabili della registrazione dei commitments e della gestione della whitelist degli elettori.
- ś Commitment: Un aspetto centrale del contratto è la registrazione di commitments attraverso la funzione registerCommitment. Qui, un validatore impegna un hash complesso (il commitment) associato a un elettore, senza rivelare informazioni speciőche sull'input originale dell'elettore. Questo commitment viene utilizzato successivamente quando l'elettore decide di votare, garantendo l'anonimato. In contemporanea, viene creato il *nullifier* e una prova, che si basano su quel commitment. Vediamo in dettaglio come vengono generati *commitment*, *nullifier* e prova, in sezione §.
- ś Votazione: La funzione vote consente a un elettore di sottoporre il suo voto in modo anonimo utilizzando ZKP. L'elettore invia il nullifier (che assicura che l'elettore non voti più di una volta) e le relative prove ZKP per dimostrare la validità del voto senza rivelare il contenuto effettivo del voto.
- ś Interrogazione: Il contratto fornisce metodi per ottenere informazioni sulla votazione in corso. Le funzioni come getVoti, getOptions e getTitle offrono dettagli sui voti attuali, le opzioni di voto e il titolo della votazione, rispettivamente.

#### • ZKMapVote

Il contratto ZKMapVote funge da mappatura e gestore di diverse votazioni basate su ZKVote. Piuttosto che avere un singolo processo di votazione, questo contratto consente di gestire molteplici votazioni, ciascuna rappresentata da un'istanza separata di ZKVote.

In pratica, ZKMapVote agisce come un registro o una directory, consentendo agli utenti di creare nuove votazioni, accedere alle votazioni esistenti e ottenere una visione complessiva dello stato delle votazioni in corso. Grazie a questa struttura centralizzata, gli utenti possono facilmente navigare tra diverse votazioni, mantenendo la trasparenza e la sicurezza garantite dal protocollo ZKP.

#### *3.3. IMPLEMENTAZIONE* 27

<span id="page-38-1"></span>Nell'immagine sottostante fornisco una visione strutturata e organizzata delle relazioni tra le diverse classi nel sistema.

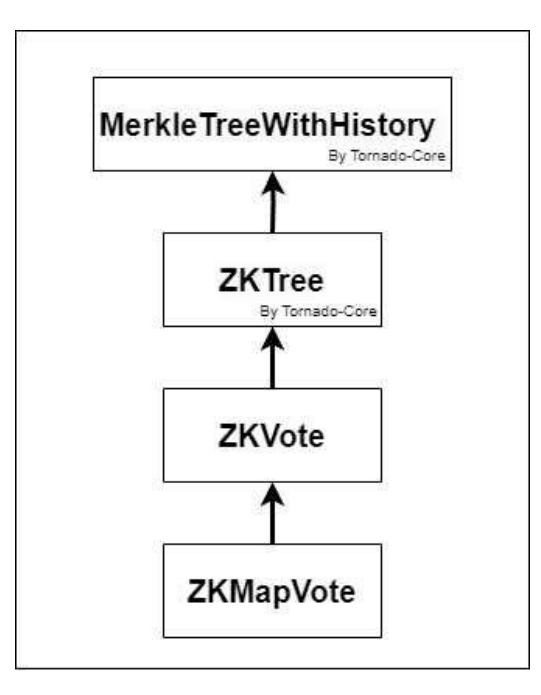

Figura 3.5: Gerarchia delle classi

#### <span id="page-38-0"></span>3.3.2 Angular

Il frontend, nell'architettura di un sistema informatico, rappresenta il punto di interazione diretta tra l'utente e le complesse operazioni che avvengono "dietro le quinte". Nel contesto del nostro progetto, la creazione di un'interfaccia utente coerente, intuitiva e funzionale era imperativa per consentire una corretta interazione con le funzionalità offerte dal sistema. Tuttavia, essendo il progetto un proof of concept, il focus principale era la dimostrazione della fattibilità del sistema proposto, piuttosto che l'attrattiva estetica o la soősticazione dell'interfaccia.

Angular, sviluppato e mantenuto da Google, è uno dei principali framework per lo sviluppo di applicazioni web single-page ed è stato scelto per l'implementazione del nostro frontend. Si caratterizza per la sua modularità, permettendo di suddividere l'applicazione in componenti riutilizzabili, facilitando così sia l'implementazione che la manutenzione. Inoltre, offre una serie di strumenti che accelerano e sempliőcano operazioni complesse, come la gestione dello stato, il routing e l'integrazione con API esterne.

Un altro aspetto fondamentale nella scelta di Angular è stato il suo supporto per TypeScript, che essendo un'estensione tipizzata di JavaScript, fornisce vantaggi in termini di sicurezza del codice, migliorando la leggibilità e prevenendo potenziali errori durante l'implementazione.

Per quanto riguarda l'aspetto graőco dell'applicazione, si è optato per Angular Material. Questa libreria offre una vasta gamma di componenti predefiniti che aderiscono alle linee guida del Material Design di Google. La scelta di Angular Material ha garantito coerenza e uniformità nell'interfaccia, riducendo contemporaneamente il tempo necessario per deőnire e implementare dettagli stilistici. Tuttavia, è stato mantenuto un approccio minimalista al design, focalizzandosi sulla funzionalità e chiarezza piuttosto che sull'estetica avanzata.

#### Struttura e componenti dell'applicazione

L'adozione di un approccio modulare nell'architettura del frontend è fondamentale per garantire sia una chiara distinzione delle responsabilità sia una facilità di manutenzione e aggiornamento. In questo contesto, l'interfaccia è stata articolata attraverso la suddivisione in diversi componenti principali. Questa segmentazione non solo ha permesso di isolare e gestire singolarmente le funzionalità distinte dell'applicazione, ma ha anche fornito agli utenti un'esperienza di navigazione intuitiva e logicamente strutturata.

Ogni componente è stato progettato e sviluppato con un obiettivo preciso: gestire un aspetto speciőco del processo di voto, assicurando che ogni fase del processo, dalla creazione al conteggio dei voti, fosse rappresentata in modo chiaro e accessibile.

- CreateVote: Come suggerisce il nome, questo componente consente agli utenti di creare un nuovo voto. Questo modulo guida l'utente attraverso i passaggi necessari per deőnire i dettagli del voto, come le opzioni disponibili e i parametri associati.
- Vote: Questo componente gestisce effettivamente il processo di voto. Permette agli utenti di selezionare un'opzione di voto e di inviare il loro voto in modo sicuro e anonimo.
- ViewVote: Questo modulo è stato progettato per consentire agli utenti di visualizzare i risultati di un voto. Offre una panoramica chiara e comprensibile delle opzioni di voto e del conteggio corrente dei voti.
- Register: Inőne, il componente "Register" si occupa della registrazione degli utenti. È un passo essenziale per garantire che solo gli utenti autorizzati possano partecipare al processo di voto.

Questi componenti rappresentano la spina dorsale dell'interfaccia utente, garantendo un flusso di lavoro logico e coerente.

#### Comunicazione con la blockchain

Al di sotto di questi componenti, ci sono due servizi fondamentali che gestiscono la comunicazione e l'integrazione con la blockchain e il backend: wallet.service e web3.service.

• wallet.service: Questo servizio gestisce tutte le operazioni relative al portafoglio dell'utente. Dalla creazione di un nuovo portafoglio alla gestione delle chiavi

#### *3.3. IMPLEMENTAZIONE* 29

private e delle transazioni, questo servizio assicura che tutte le operazioni relative al portafoglio siano sicure e trasparenti per l'utente őnale.

• web3.service: Il servizio web3.service costituisce un elemento cruciale dell'architettura frontend, agendo come l'intermediario tra l'interfaccia utente e la blockchain Ethereum. Si avvale della libreria Web3.js, una scelta prevalente tra gli sviluppatori Ethereum, per instaurare e gestire la comunicazione con gli smart contract, consentendo l'esecuzione fluida di transazioni e l'interrogazione dei dati.

Di seguito fornisco il codice della funzione newVotation presente all'interno del servizio web3.

<span id="page-40-0"></span>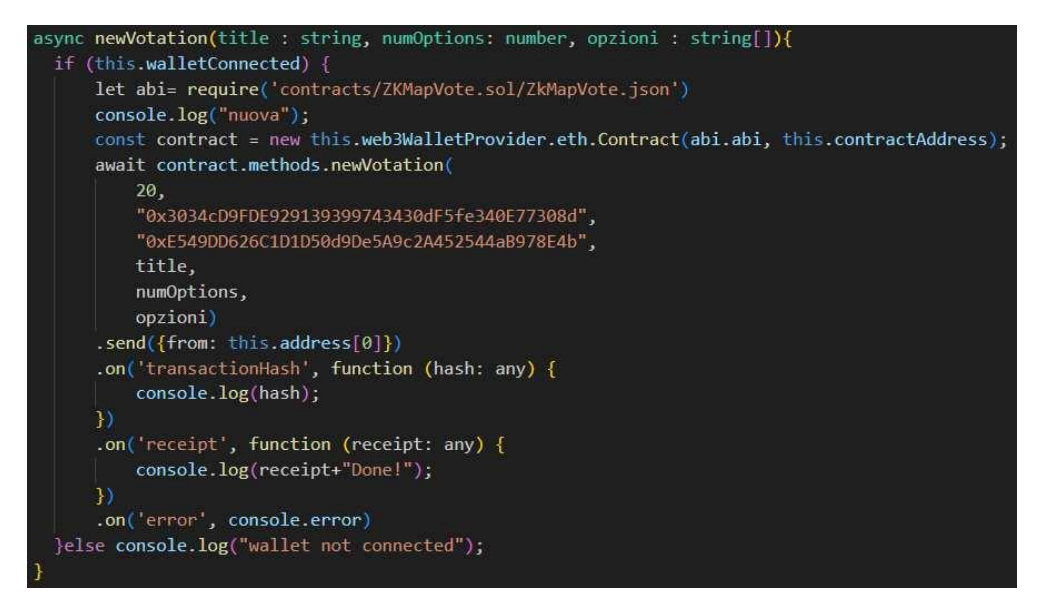

Figura 3.6: Funzione transazione per creare nuova votazione da smart contract

L'essenza di questo servizio risiede quindi nella sua capacità di interagire con la blockchain. Inizialmente, deőnisce l'indirizzo dello smart contract e stabilisce una connessione HTTP con Infura, il servizio di nodo Ethereum utilizzato, utilizzando un endpoint designato. Questa connessione assicura che l'applicazione possa comunicare con la rete Ethereum senza ostacoli.

Parallelamente, web3.service integra il WalletService, fondamentale per interfacciare l'applicazione con i portafogli digitali degli utenti. Questa sinergia consente agli utenti di collegare i loro portafogli digitali all'applicazione, facilitando l'autorizzazione e l'esecuzione delle transazioni sulla piattaforma. Attraverso questo servizio, l'utente può, ad esempio, creare nuove votazioni, visualizzare dettagli specifici delle votazioni esistenti, registrare validatori e *whitelist* per votazioni specifiche e, soprattutto, registrare i propri *commitment*, garantendo un processo di voto sicuro, privato e verificabile.

Il design di questi servizi è stato attentamente strutturato per garantire che ogni interazione con la blockchain sia ottimizzata e sicura

Le funzioni che gestiscono le transazioni inviate alla blockchain, come new Votation o

registerCommitment, sono esempi notevoli di questa ottimizzazione. Queste non si limitano semplicemente a invocare metodi dello smart contract; piuttosto, incorporano un modello di programmazione asincrona attraverso l'utilizzo di promesse. Ciò garantisce che le funzioni non blocchino il flusso di esecuzione dell'applicazione, permettendo agli utenti di continuare ad interagire con l'interfaccia anche durante la pendente esecuzione di transazioni complesse.

Ancora più cruciale è l'implementazione di eventi in queste funzioni. Questi eventi sono progettati per fornire feedback in tempo reale agli utenti, tenendoli informati sullo stato delle loro transazioni. Ad esempio, quando un utente invia una transazione, viene notificato di un 'transactionHash', che rappresenta un identificatore univoco per la transazione sulla rete Ethereum. Successivamente, alla conferma della transazione, riceve una ricevuta, assicurandogli che la transazione sia stata completata con successo. In caso di problemi o anomalie, gli eventi di errore sono pronti a catturare e comunicare tali incidenti all'utente, garantendo trasparenza e consapevolezza in ogni fase del processo.

#### Generazione commitment e prove

Procediamo all'analisi di alcune funzioni fondamentali che rivestono un ruolo chiave nella gestione della privacy e dell'integrità dei dati. Queste funzioni non operano direttamente all'interno dello smart contract sulla blockchain, ma piuttosto nel frontend dell'applicazione.

Questo può sembrare controintuitivo, ma se avessi implementato queste funzioni direttamente all'interno del contratto sulla blockchain, ciò avrebbe comportato la necessità di effettuare ulteriori transazioni sulla blockchain stessa. Questo avrebbe potenzialmente aumentato notevolmente il tempo necessario per completare le operazioni e i costi associati, soprattutto considerando le variabili delle reti blockchain in termini di congestione e tariffe di transazione.

Pertanto, l'implementazione di alcune funzioni chiave nel frontend dell'applicazione consente una gestione più efficiente e rapida delle operazioni, senza compromettere la sicurezza complessiva del sistema. Va sottolineato che la blockchain rimane il punto centrale della sicurezza, in quanto tutte le operazioni critiche sono validate e garantite dalla logica dello smart contract sulla blockchain stessa. Il frontend svolge un ruolo complementare nell'ottimizzazione delle operazioni e nell'esperienza utente complessiva.

#### Generazione del commitment

La funzione *generateCommitment* è un componente cruciale all'interno del progetto, in quanto si occupa della generazione di un commitment. Tuttavia, essa svolge un ruolo ancora più ampio all'interno del protocollo, in quanto produce non solo il commitment stesso, ma anche tre elementi critici aggiuntivi: il *nullifier*, il *secret*, e il *nullifierHash*.

Di seguito fornisco il codice della funzione generateCommitment.

#### **3.3. IMPLEMENTAZIONE** 31

<span id="page-42-0"></span>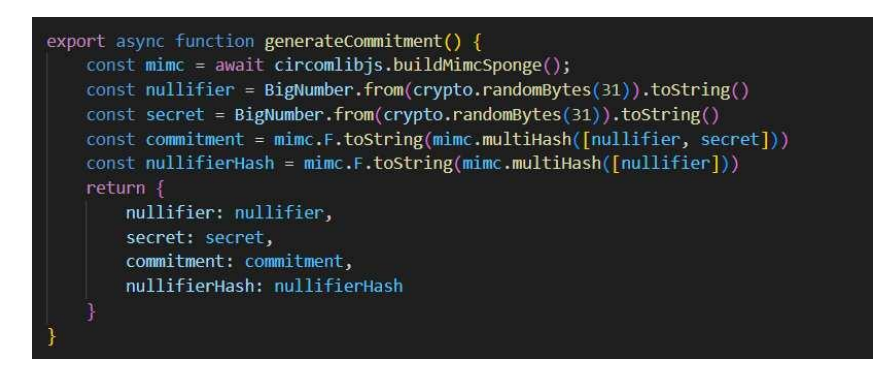

Figura 3.7: Codice generazione commitment

È importante notare come inizialmente vengano generati (pseudo)casualmente il nullifier e secret, mentre il commitment e nullifierHash, vengono generati tramite funzioni di hashing.

Innanzitutto, il nullifierHash non è altro che un hashing del nullifier.

Mentre il *commitment* viene creato a partire dal *nullifier* e un secret attraverso un processo di hash. Quindi, se si modifica il nullifier, il commitment cambierà di conseguenza, il che significa che un singolo *nullifier* può essere utilizzato solamente per un commitment.

Questo è possibile grazie alla natura unidirezionale dell'hashing, il che significa che non è possibile stabilire un collegamento diretto tra il commitment e il nulliőer.

Tuttavia, possiamo generare una prova ZKP per garantire la validità dell'associazione tra il nullifier e il commitment senza rivelare le informazioni sottostanti.

#### Generazione di una prova

La fase successiva nel processo è la generazione della prova di validità per il commitment e la sua associazione con il *nullifier*. Questo passaggio è implementato attraverso una serie di funzioni interne, ma focalizzeremo la nostra attenzione sulla funzione principale denominata calculateMerkleRootAndZKProof.

Questa funzione svolge un ruolo critico e complesso all'interno del nostro sistema. Per comprendere meglio il suo scopo e il suo funzionamento, possiamo suddividerla in due parti fondamentali:

• Recupero dei Commitment e Calcolo dell'Albero di Merkle : La prima parte della funzione è responsabile del recupero dei commitment precedentemente registrati in un contratto specifico.

Questi commitment, rappresentano degli hash di specifiche informazioni che sono state conservate in precedenza. Una volta ottenuti, è fondamentale assicurarsi della loro integrità, veriőcando che non siano corrotti o mancanti Successivamente, si procede con la creazione dell'albero di Merkle. Questa struttura dati organizza le informazioni in modo gerarchico, con ogni nodo rappresentato dall'hash della combinazione dei suoi nodi őgli. I commitment vengono inseriti come foglie di questo albero. A partire da questi, viene calcolato l'hash di ciascun nodo superiore combinando gli hash dei nodi sottostanti. Questa operazione si ripete iterativamente őno a raggiungere la radice dell'albero.

Una caratteristica essenziale dell'albero di Merkle è che la radice, o "Merkle root", funge da riassunto crittograőco di tutti i commitment. Questa radice permette di veriőcare rapidamente l'esistenza di un determinato commitment nell'albero, senza la necessità di esaminare ogni singolo elemento. Al termine del processo quindi, ciò che si ottiene è non solo la Merkle root, ma anche una serie di percorsi crittograőci che confermano la presenza dei singoli commitment nella struttura.

- Generazione della Prova ZKP : La seconda parte della funzione è ancor più interessante. Utilizzando la libreria snarkjs, genera una prova di conoscenza zero  $(Zero-Knowledge Proof)$  basata su diversi parametri cruciali:
	- ś Nulliőer: Questo è il nostro segreto crittograőco che vogliamo mantenere nascosto. Nel contesto delle Prove di Conoscenza Zero, il nullifier è cruciale poiché, pur essendo unico per ogni transazione o dato, non rivela direttamente nulla su di esso. Questo lo rende ideale per attuare procedure che necessitano di anonimato e segretezza, permettendo di dimostrare l'esistenza di una speciőca transazione senza svelarne i dettagli
	- ś Secret: Si tratta di una chiave crittograőca o un valore segreto associato specificamente al *commitment* originale. Mentre il *commitment* potrebbe rappresentare un dato o una transazione registrata e visibile, il secret rimane nascosto, garantendo la privacy dell'utente o della transazione. Nel contesto della generazione della Prova ZKP, il secret è uno dei parametri chiave, poiché fornisce la prova che l'entità conosce le specifiche dell'originale commitment, senza doverlo però rivelare
	- ś Path: Questo si riferisce al percorso speciőco all'interno dell'albero di Merkle, delineando la sequenza di nodi da una determinata foglia (il nostro commitment) fino alla radice dell'albero. Questo percorso è essenziale in quanto consente la verifica dell'esistenza del *commitment* all'interno dell'albero senza doverlo esaminare in toto.
	- ś Radice: La radice dell'albero di Merkle, agisce come una sorta di "impronta digitale" crittografica per l'intero albero. Ogni cambiamento, anche minimo, in uno qualsiasi dei commitment all'interno dell'albero altererebbe questa radice, garantendo così l'integrità di tutte le informazioni conservate

La prova ZKP è quindi una sorta di "certificato crittografico" che dimostra la conoscenza del nulliőer e del secret senza mai rivelarli direttamente. Questo è possibile grazie alla capacità di generare prove senza dover utilizzare il commitment stesso. Inoltre, la funzione utilizza una chiave privata del sistema per garantire la validità della prova.

#### <span id="page-44-0"></span>3.3.3 Quantificazione

Nel vasto mondo dello sviluppo software, la dimensione e la complessità di un progetto possono variare notevolmente. Da piccoli script a complessi sistemi enterprise, ogni progetto porta con sé una sua unica serie di sőde e obiettivi. Una delle modalità con cui possiamo avvicinarci alla comprensione dell'enormità e della profondità di un progetto è attraverso un'analisi quantitativa. Questa analisi fornisce una panoramica numerica del lavoro svolto e può essere utilizzata come un termometro per valutare l'ampiezza e l'approfondimento del progetto in termini di sforzo di sviluppo.

Non solo le metriche quantitative offrono una misura tangibile dello sforzo e dell'impegno impiegato, ma possono anche fornire informazioni chiave sulla struttura e l'organizzazione del codice. Inoltre, mettendo in evidenza specifiche parti del sistema, ci permettono di comprendere meglio dove si sono concentrati gli sforzi e come le varie componenti interagiscono tra loro.

<span id="page-44-1"></span>A tal proposito, di seguito sono mostrate due tabelle che contengono le principali metriche, suddivise tra backend e frontend. Questa suddivisione mira a fornire una chiara rappresentazione del lavoro svolto in ciascun segmento del sistema.

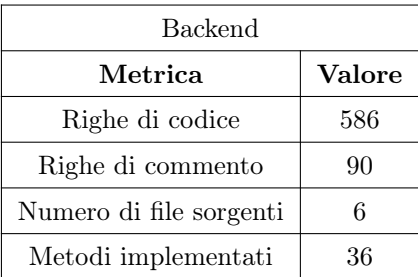

<span id="page-44-2"></span>Tabella 3.3: Dati relativi all'implementazione del backend.

| Frontend                |               |  |  |
|-------------------------|---------------|--|--|
| Metrica                 | <b>Valore</b> |  |  |
| Righe di codice         | 446           |  |  |
| Righe di commento       | 47            |  |  |
| Numero di file sorgenti | 10            |  |  |
| Metodi implementati     | 35            |  |  |

Tabella 3.4: Dati relativi all'implementazione del frontend.

#### <span id="page-45-0"></span>3.4 Verifica

#### <span id="page-45-1"></span>3.4.1 Metodologie

L'attività di veriőca, all'interno di questo progetto, ha avuto indubbiamente un'importanza cardine. L'evoluzione costante del panorama tecnologico, combinata con le particolarità e le complessità del settore della blockchain e degli smart contracts, ha posto l'accento sull'essenzialità di conformarsi rigorosamente ai requisiti delineati.

In un contesto in cui la correttezza dei dati, la protezione della privacy degli utenti e l'assicurazione di transazioni sicure sono prioritari, è imperativo che ogni elemento del sistema sia sottoposto a un'analisi accurata e meticolosa. Ogni funzione implementata e ogni comunicazione con la blockchain rappresentano elementi critici, ed è importante garantire la loro sicurezza. Mentre l'innovazione tecnologica è fondamentale per realizzare una soluzione di alto livello, è solo attraverso una rigorosa fase di verifica che si possono identiőcare e prevenire potenziali vulnerabilità.

La verifica assicura che il sistema operi come progettato, mantenendo gli standard di qualità stabiliti. Questo implica l'implementazione di meccanismi che assicurino la trasparenza dove necessario, la tutela della privacy degli utenti e la robustezza del sistema di fronte a possibili anomalie o attacchi. Sebbene la blockchain, per sua natura, fornisca molte di queste garanzie, la responsabilità di assicurare che ogni interazione, smart contract e interfaccia utente rispetti questi standard, ricade sugli sviluppatori e architetti del sistema.

#### Metodologie di verifica:

- Approccio iterativo: Mantenendo coerenza con la metodologia agile, abbiamo adottato una strategia di verifica iterativa. Dopo ogni sprint di sviluppo, un set di test mirati veniva eseguito per assicurarsi che le nuove implementazioni e modiőche fossero all'altezza degli standard richiesti.
- Test di unità: Usando la libreria ethers, offerta dal framework Hardhat, abbiamo potuto assicurarci che ogni parte dello *smart contract* fosse verificata in profondità, garantendo che ogni funzione e variabile rispondesse perfettamente alle aspettative. Questi test vengono trattati approfonditamente nella sezione ğ3.7.
- Feedback continuo con lo stakeholder: Il tutor, essendo uno degli stakeholder principali, è stato coinvolto in ogni fase del processo attraverso incontri settimanali. Questi incontri non erano solo occasioni di aggiornamento, ma anche momenti fondamentali per ricevere un feedback diretto sul lavoro svolto. Questo approccio ha permesso di ricevere feedback tempestivi, facilitando e rendendo più efficace la fase di verifica.
- Test manuali e simulazione d'uso reale: La combinazione di test automatizzati e manuali ha offerto una panoramica completa del comportamento del sistema, da un punto di vista sia tecnico che pratico.

#### <span id="page-46-0"></span>3.4.2 Test di unità backend

La fase di test rappresenta un punto cardine in qualsiasi ciclo di sviluppo software. Questa assicura non solo che il *software* funzioni come previsto, ma anche che soddisfi tutti i requisiti e le speciőche stabilite, fornendo così un prodotto robusto e affidabile. Nel contesto delle applicazioni basate su *blockchain*, la sua importanza è amplificata a causa delle caratteristiche intrinseche della tecnologia blockchain: l'immutabilità dei dati e le possibili conseguenze economiche o legali associate a qualsiasi errore o vulnerabilità.

Il backend, essendo il cuore dell'intera applicazione, è stato sottoposto a una serie di test approfonditi, specialmente riguardo alle operazioni crittograőche e ai meccanismi di interazione con la blockchain.

- Generazione di Commitment: I commitment rappresentano promesse crittograőche nel nostro sistema. È stato quindi essenziale veriőcare che questi fossero generati correttamente e in maniera sicura, mantenendo l'anonimato dell'utente e la validità del voto.
- Generazione e Validazione delle Prove: Dopo aver creato un commitment, il sistema è stato testato per assicurarsi che potesse generare prove a zero conoscenza valide e che potesse, al contempo, validare queste prove correttamente, garantendo la segretezza delle informazioni sottostanti.

Sono stati anche simulati tentativi di creare e inviare prove false o alterate. Come atteso, il sistema ha riőutato tali tentativi, confermando la sua sicurezza.

- Interazioni con Smart Contracts e Gestione Voti: Gli smart contract sono stati meticolosamente sottoposti a test per assicurare una risposta accurata alle invocazioni e una gestione idonea delle transazioni. Questo ha incluso l'invio di transazioni, la creazione di nuove votazioni, il processo di voto, la visualizzazione dei risultati e una dettagliata interazione con i validators e le whitelist. Durante queste verifiche, si è prestata particolare attenzione al fatto che solo entità autorizzate potessero interagire con le funzioni dedicate dello smart contract. L'invio di voti da parte di vari utenti è stato simulato, con l'obiettivo di confermare che i voti e i corrispondenti impegni fossero registrati e gestiti correttamente. Concluso il processo di voto, si è proceduto alla validazione dei risultati, garantendo la loro accuratezza e coerenza rispetto alle operazioni effettuate.
- Resilienza e Gestione degli Errori: In situazioni reali, gli errori possono accadere. Per questo motivo, il backend è stato testato anche per la sua capacità di gestire situazioni anomale o inattese, come interruzioni di connessione o dati non validi, garantendo una corretta gestione degli errori e la resilienza dell'intero sistema.

Durante il processo di sviluppo del software, ho dedicato una particolare attenzione alla fase di testing. Ho eseguito 7 test di unità per mettere alla prova il codice e verificare la sua correttezza e robustezza. È importante sottolineare che tutti questi test sono stati portati a termine con successo, confermando l'efficacia delle implementazioni e che il codice è stato testato completamente.

Di seguito fornisco una őgura che illustra graőcamente il quantitativo di test effettuati e test superati.

<span id="page-47-1"></span>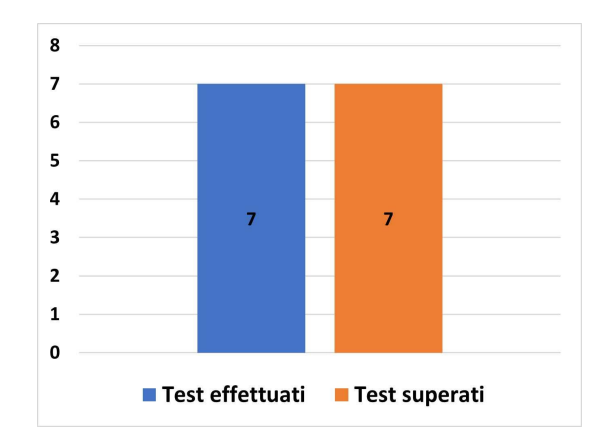

Figura 3.8: Istogramma relativo ai test implementati e superati

All'interno di questi 7 test di unità, alcuni di essi hanno incluso la valutazione di più funzionalità contemporaneamente, consentendo di esaminare in modo completo l'interazione tra le diverse componenti del software. Questo approccio mi ha permesso di individuare eventuali interazioni indesiderate e correggerle tempestivamente.

Durante l'esecuzione dei test, ho pianificato specificamente alcuni scenari che avrebbero dovuto produrre esiti positivi, confermando il funzionamento corretto delle funzionalità previste. Tuttavia, ho anche progettato alcuni test che avrebbero dovuto produrre esiti negativi, simulando situazioni limite o tentativi di aggirare le funzionalità del *software*. Pur essendo esiti negativi, questi test sono stati eseguiti per verificare la stabilità del sistema e garantire la sua resistenza ad eventuali tentativi di violazione o utilizzo improprio. Il fatto che questi test abbiano riportato esiti negativi non rappresenta un fallimento, ma una conferma che il software sta svolgendo correttamente il suo ruolo di protezione e sicurezza.

In conclusione, possiamo affermare con őducia che tutti i test di unità hanno raggiunto gli esiti desiderati. Ciò signiőca che il codice è stato sottoposto a un'attenta veriőca e ha dimostrato di essere affidabile, efficiente e resiliente. Questo processo di testing mi ha consentito di sviluppare un software solido e di qualità, pronto per affrontare le sőde del mondo reale.

#### <span id="page-47-0"></span>3.4.3 Test frontend

A causa delle limitazioni temporali, non è stato possibile effettuare test automatizzati utilizzando strumenti speciőci per Angular. Tuttavia, è importante sottolineare che la verifica manuale delle funzionalità è stata condotta in modo accurato.

- Navigazione: Veriőca della corretta navigazione tra le diverse pagine e sezioni dell'applicazione.
- Interattività: Controllo delle funzioni interattive, come pulsanti, form di inserimento e link.
- Comunicazione con la Blockchain: Ogni volta che veniva effettuata una transazione o si interagiva con lo smart contract, si controllava che la comunica-

#### *3.4. VERIFICA* 37

zione tra frontend e blockchain avvenisse senza intoppi e che i dati visualizzati corrispondessero alle attese.

- Feedback Visivo: Si è assicurato che l'utente ricevesse sempre un feedback visivo appropriato in risposta alle proprie azioni, come messaggi di conferma, errori o notifiche.
- Performance: Anche se non è stato effettuato un test di carico formale, durante la validazione manuale si è prestata attenzione alle performance dell'interfaccia, in particolare in relazione ai tempi di caricamento e di risposta.

#### <span id="page-48-0"></span>3.4.4 Quantificazione

Durante l'attività di verifica ho eseguito un totale di 7 test, riguardanti il backend, comprendenti una vasta gamma di scenari e contesti. Questi test hanno coperto con successo i casi più critici e rilevanti, producendo l'esito desiderato. È importante sottolineare che, sebbene non sia stato possibile esplorare ogni possibile scenario, la mia attenzione si è concentrata su situazioni e contesti di prioritaria importanza e frequenza. Questo approccio ha garantito un adeguato livello di copertura per le situazioni più significative nel contesto del progetto.

<span id="page-48-1"></span>La tabella successiva fornisce un resoconto dei test effettuati sul backend, presentando il numero totale di test eseguiti e relativo esito.

| Test backend            |        |  |
|-------------------------|--------|--|
| Metrica                 | Valore |  |
| Test effettuati         |        |  |
| Test con esito positivo |        |  |

Tabella 3.5: Dati relativi alla verifica del backend.

Nonostante non abbia sondato ogni possibile scenario o circostanza immaginabile, mi sono concentrato con determinazione su garantire che le funzionalità principali e le operazioni più critiche fossero testate e funzionassero come atteso. Questo approccio ha permesso una valida e rigorosa veriőca della qualità e della sicurezza del codice. È importante sottolineare che, sebbene la copertura dei test effettuati non raggiunga la totalità, i test condotti sono solidi e affidabili, offrendo una buona sicurezza nella gestione delle operazioni fondamentali dello smart contract.

Tuttavia, come in ogni sistema complesso, esiste sempre una minima possibilità di errori o comportamenti inattesi, specialmente in scenari rari o estremi. Questo non compromette l'efficacia complessiva del lavoro, ma piuttosto enfatizza l'importanza della continua verifica e miglioramento.

Va inoltre ricordato che questo progetto è stato concepito come un PoC. L'obiettivo primordiale non era la perfezione assoluta, ma piuttosto dimostrare la fattibilità del concetto proposto. La nostra focalizzazione sui casi più rilevanti e l'accuratezza con cui questi sono stati testati conferma la solidità e l'efficacia di questo PoC.

#### Test frontend

<span id="page-49-1"></span>È importante sottolineare che, data l'assenza di test automatizzati sul frontend, non disponiamo di risultati quantitativi o metriche precise che attestino la performance o la robustezza dell'interfaccia. Gli unici "risultati" ottenuti derivano dalla validazione manuale, che, sebbene possa fornire un feedback immediato sull'esperienza utente e sulla funzionalità generale, non può quantificare con precisione eventuali limiti o potenziali aree di miglioramento.

| Test frontend           |               |  |  |
|-------------------------|---------------|--|--|
| Metrica                 | <b>Valore</b> |  |  |
| Test effettuati         |               |  |  |
| Test con esito positivo |               |  |  |

Tabella 3.6: Dati relativi alla verifica del frontend.

Senza test strutturati e oggettivi, siamo privi di benchmarks o parametri di riferimento che possano essere utilizzati per future ottimizzazioni o revisioni. Tuttavia, le veriőche manuali effettuate durante lo sviluppo hanno garantito che le principali funzionalità dell'applicazione fossero operative e che l'interfaccia rispondesse alle aspettative in termini di interazione con l'utente.

#### <span id="page-49-0"></span>3.5 Prodotto realizzato

Nell'ambito di questo progetto, il nostro obiettivo primario era dimostrare la fattibilità della soluzione proposta, e possiamo affermare con sicurezza di averlo raggiunto. Il prototipo sviluppato, benché non completamente funzionante in tutte le sue parti, serve come solida base dimostrativa del potenziale del sistema.

Abbiamo identiőcato e superato numerose sőde durante lo sviluppo, ma la principale è stata relativa all'integrazione di certe librerie con Angular. La mancanza di őle di deőnizione di tipo (.d.ts) per alcune delle librerie ha rappresentato un ostacolo signiőcativo. Tuttavia, è importante sottolineare che ciò non mette in discussione la validità delle funzioni stesse. Infatti, pur avendo riscontrato problemi nell'integrarle nel *frontend*, abbiamo verificato la loro corretta esecuzione in altri contesti.

Tra i risultati principali del nostro sviluppo, possiamo delineare le seguenti funzionalità implementate con successo nel contesto del progetto:

#### • Creazione di una votazione

Questa funzione consente a chiunque di creare una nuova votazione all'interno del sistema.

• Gestione dei validators L'"owner", ossia chi ha creato la votazione, può selezionare dei "validators" che hanno due compiti principali. In primo luogo, controllano il processo di votazione validando le prove presentate dai partecipanti. In secondo luogo, hanno l'autorità di aggiungere utenti alla whitelist, un elemento chiave del sistema.

#### *3.5. PRODOTTO REALIZZATO* 39

- Gestione della whitelist Validators e owner possono aggiungere utenti alla whitelist. Questo è fondamentale per definire chi può partecipare alle votazioni e assicurare che il processo rimanga sicuro e controllato.
- Votazione Chiunque si trovi nella whitelist può accedere alla votazione e votare.
- Visualizzazione dei risultati Questa funzione permette a chiunque di accedere ai risultati delle votazioni. Offre trasparenza e accessibilità ai dati risultanti dal processo di votazione.

<span id="page-50-0"></span>Di seguito fornisco un'illustrazione delle funzionalità descritte e dei loro utenti associati.

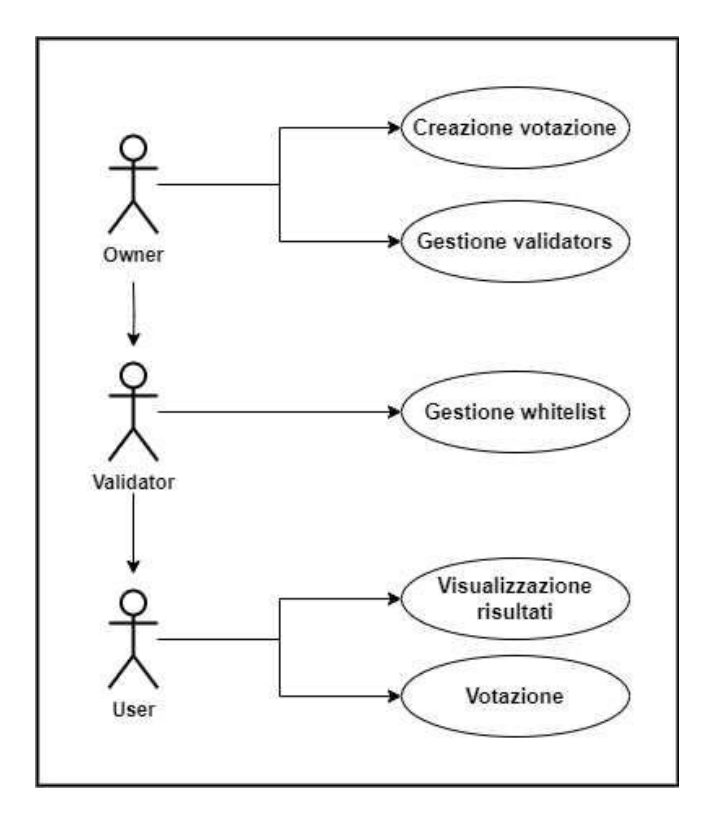

Figura 3.9: Diagramma delle funzioni e degli utenti del sistema

Nel seguente diagramma invece, ho delineato l'architettura del sistema:

<span id="page-51-0"></span>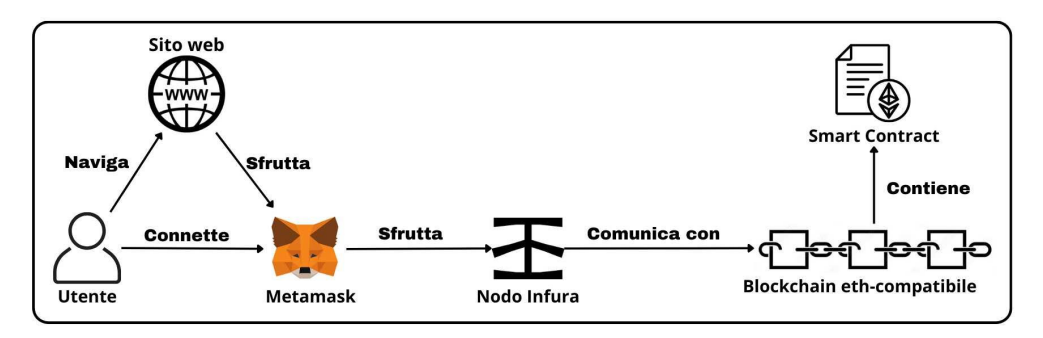

Figura 3.10: Rappresentazione dell'architettura del sistema

Gli utenti interagiscono con il nostro sito utilizzando l'estensione Metamask, che agisce come un ponte verso la blockchain. Tuttavia, è importante notare che questa comunicazione avviene tramite il nostro nodo Infura, che è un nodo della blockchain stessa. Questo nodo Infura agisce come intermediario, consentendo all'utente di inviare richieste alla blockchain.

Infine, il cuore del nostro sistema è rappresentato dallo *smart contract*, che è memorizzato direttamente all'interno della blockchain. Questo smart contract deőnisce le regole e le operazioni chiave del nostro sistema di votazione, garantendo la sua integrità e sicurezza.

# <span id="page-52-0"></span>Capitolo 4

# Conclusioni

#### <span id="page-52-1"></span>4.1 Sviluppo e pianificazione a confronto

La gestione del tempo in un progetto, soprattutto di natura tecnologica e innovativa, rappresenta una delle sfide principali per ogni team di sviluppo. La pianificazione iniziale si basa su stime che cercano di prevedere il carico di lavoro necessario per ogni attività. Tuttavia, la natura dinamica dello sviluppo software e la poca esperienza sul campo, possono portare a variazioni significative tra le ore pianificate e quelle effettivamente impiegate.

Nel corso del nostro progetto, ho incontrato diverse sőde, imprevisti, ma anche momenti in cui sono riuscito ad essere più efficiente del previsto. Ad esempio, la formazione, ha richiesto più tempo del previsto, in particolare per approfondire argomenti come Angular. D'altro canto, la stesura della relazione ha richiesto meno tempo del previsto, grazie alla chiarezza degli obiettivi e alla struttura predeőnita del documento.

Un altro esempio significativo riguarda lo sviluppo del *frontend* in Angular. Anche se avevo pianiőcato 35 ore, in realtà ne sono state necessarie 45. Gran parte di questo tempo aggiuntivo è stato causato da complicazioni nell'integrare le funzioni di generazione e verifica delle prove. Come precedentemente discusso, l'implementazione e l'interfacciamento di queste funzioni si sono rivelati più impegnativi del previsto.

Di seguito, presento una tabella dettagliata che mostra il confronto tra le ore pianiőcate e quelle effettive per ogni attività svolta.

<span id="page-53-1"></span>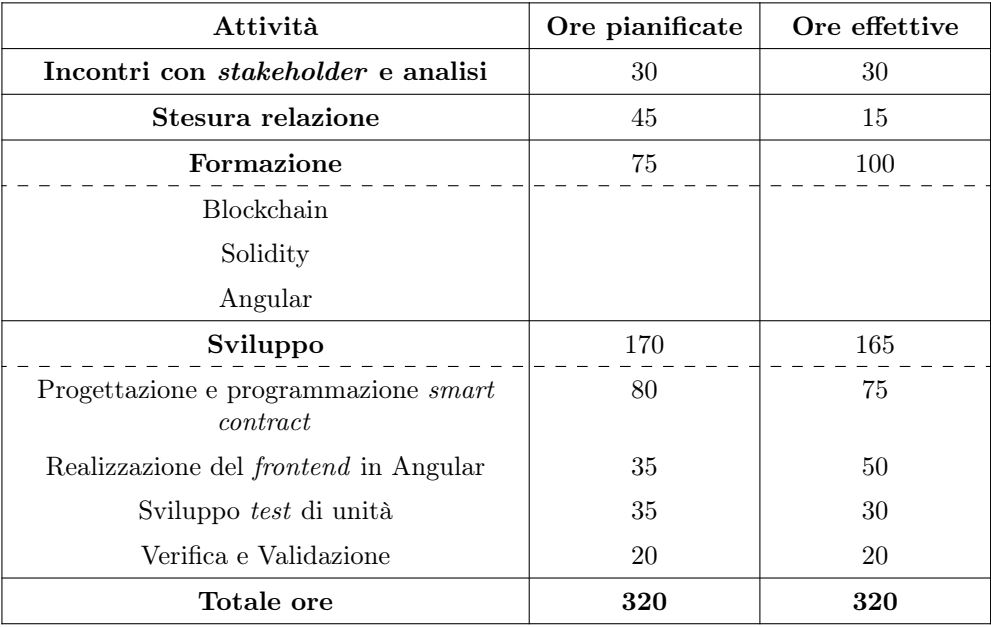

Tabella 4.1: Pianificazione oraria e sviluppo a confronto.

#### <span id="page-53-0"></span>4.2 Copertura obiettivi

Una volta completate le attività di sviluppo dei Proof of Concept (PoC), ho avviato una valutazione del mio lavoro insieme al mio tutor aziendale. L'obiettivo era discutere l'analisi comparativa prodotta e valutare il grado di raggiungimento degli obiettivi őssati dal proponente, presentati nel piano di lavoro.

Per chiarire il livello di successo, ho preparato una tabella che elenca gli obiettivi specifici stabiliti dal proponente e ho fornito un giudizio su quanto fossero stati effettivamente raggiunti. Questa analisi dettagliata ha permesso di valutare in modo chiaro e obiettivo il lavoro svolto.

Oltre agli obiettivi deőniti dal proponente, avevo anche stabilito degli obiettivi personali misurabili. Questi includevano padroneggiare e comprendere una tecnologia legata alla blockchain, in particolare la Zero Knowledge Proof (ZKP), e sviluppare almeno un smart contract funzionante e sicuro. Questi obiettivi personali sono stati raggiunti con successo attraverso il mio lavoro di ricerca e sviluppo.

Inoltre, è importante sottolineare che, nonostante alcuni degli obiettivi potessero non essere facilmente misurabili, ho ricevuto un riscontro positivo da parte del proponente. Nel corso del nostro ultimo colloquio, il proponente ha verificato e approvato la mia crescita e maturazione rispetto alle competenze acquisite. Questo riscontro conferma la bontà del mio lavoro di ricerca e formazione sulle tematiche affrontate nel progetto.

#### *4.3. IMPORTANZA DELLE TECNOLOGIE BLOCKCHAIN E ZERO KNOWLEDGE PROOF PER LA VOTAZIONE*

<span id="page-54-1"></span>La tabella seguente offre una panoramica degli obiettivi stabiliti, suddivisi per tipologia, indicando il loro stato attuale.

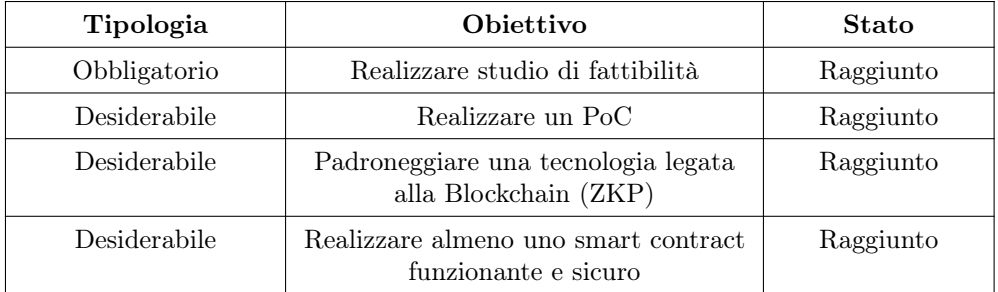

Tabella 4.2: Tabella riassuntiva degli obiettivi raggiunti.

#### <span id="page-54-0"></span>4.3 Importanza delle tecnologie blockchain e zero knowledge proof per la votazione elettronica

La transizione verso la votazione elettronica richiede una riflessione approfondita sull'adozione di tecnologie innovative. In questo contesto, la blockchain e le prove di conoscenza zero (ZKP) emergono come opzioni rilevanti, con il potenziale di trasformare il modo in cui concepiamo e implementiamo il processo di voto.

L'integrazione della *blockchain* offre una serie di vantaggi significativi. La trasparenza e l'immutabilità dei dati su una blockchain forniscono un registro distribuito, eliminando dubbi sulla validità delle transazioni.

Eliminare dubbi sulla validità delle transazioni in una votazione elettronica è fondamentale per garantire la őducia, l'integrità e l'accettazione sociale del sistema.

In passato, casi di dubbia validità delle votazioni sono stati motivo di preoccupazione e controversie. L'assenza di una chiara tracciabilità e verifica delle transazioni ha alimentato dubbi sulla regolarità di alcuni processi elettorali. L'utilizzo della blockchain mira a risolvere questi problemi, offrendo quindi trasparenza, immutabilità e sicurezza avanzata.

Le prove di conoscenza zero, d'altra parte, svolgono un ruolo cruciale nell'ambito della votazione elettronica, concentrandosi sulla protezione della privacy degli elettori in un contesto in cui è essenziale garantire l'anonimato. Questa tecnologia consente agli elettori di dimostrare la loro eleggibilità e la validità del loro voto senza dover esplicitamente rivelare la sua identità o la sua preferenza specifica. In pratica, ciò signiőca che un elettore può dimostrare di avere il diritto di voto senza rivelare la sua identità o quale opzione ha effettivamente scelto, garantendo un livello elevato di riservatezza durante l'intero processo elettorale.

Tuttavia, è essenziale sottolineare che l'attuazione di tali meccanismi richiede competenze avanzate in crittograőa per garantire che la privacy degli elettori e l'integrità dei voti non siano compromesse. Una corretta implementazione è fondamentale per evitare abusi potenziali che potrebbero minare l'integrità del sistema elettorale basato su blockchain e prove di conoscenza zero.

#### Criticità

Affrontare le sőde e le criticità nell'utilizzo delle tecnologie blockchain e delle prove di conoscenza zero per la votazione elettronica è essenziale per una valutazione completa. Ecco alcuni aspetti critici e difficoltà associate:

#### • Complessità tecnica:

L'implementazione di tecnologie avanzate come la blockchain e le ZKP richiede una competenza tecnica signiőcativa. La complessità di conőgurazione e gestione di queste soluzioni può risultare sődante per i professionisti del settore e potrebbe comportare importanti costi aggiuntivi in termini di formazione e risorse.

#### • Sőde di scalabilità:

Le *blockchain* potrebbero affrontare sfide significative nella gestione di un elevato volume di transazioni simultanee, generando problematiche di scalabilità. Questa questione diventa particolarmente critica in un contesto elettorale, dove è imperativo assicurare una risposta veloce e affidabile. Pertanto, la soluzione a questo problema potrebbe richiedere l'adozione di blockchain speciőche, caratterizzate da elevata affidabilità e capacità di gestione di grandi volumi di transazioni. Tuttavia, va sottolineato che la risoluzione completa di questa sfida potrebbe essere complessa e richiedere un attento bilanciamento tra le esigenze di scalabilità e l'integrità del sistema.

#### • Possibili problemi di adozione:

L'introduzione di tecnologie complesse come la blockchain potrebbe suscitare resistenza o riluttanza da parte degli utenti e delle istituzioni, fenomeno comune in qualsiasi transizione verso elezioni online. Questo aspetto è stato evidenziato in diversi casi, in cui l'adozione di nuove soluzioni tecnologiche ha incontrato ostacoli derivanti dalla mancanza di familiarità e dalla percezione di complessità da parte degli attori coinvolti. Alcuni casi precedenti di elezioni online hanno evidenziato il timore e la diffidenza associati all'introduzione di tecnologie avanzate, sottolineando l'importanza di affrontare queste preoccupazioni per garantire un'adozione più diffusa e una transizione più fluida verso sistemi di voto elettronico basati su blockchain.

#### • Rischi tecnici e potenziali abusi:

L'implementazione di sistemi complessi, come quelli basati su *blockchain* e prove di conoscenza zero (ZKP), comporta il rischio di errori di programmazione o bug, con la possibilità di compromettere l'integrità del sistema di votazione. Questa sfida richiede una rigorosa revisione del codice e un testing approfondito per mitigare tali rischi. Inoltre, se le prove di conoscenza zero non vengono implementate correttamente, potrebbero creare opportunità per potenziali abusi, come la manipolazione delle informazioni o l'utilizzo scorretto delle ZKP, minando così l'integrità del processo di voto e la privacy degli elettori. Affrontare con successo queste questioni è cruciale per garantire un sistema di votazione elettronica sicuro e affidabile.

#### • Costi elevati di implementazione:

L'adozione di tecnologie avanzate comporta spesso costi significativi. La proget-

#### *4.4. CONOSCENZE ACQUISITE* 45

tazione e l'implementazione di sistemi basati su blockchain e ZKP richiedono investimenti sostanziali, che potrebbero rappresentare una barriera per alcune giurisdizioni o organizzazioni.

Tuttavia, è importante notare che anche le votazioni tradizionali non sono esenti da investimenti sostanziali. In ogni elezione tradizionale, vengono sostenuti costi per la preparazione dei seggi, la stampa di schede e materiali elettorali, la gestione del personale e la sicurezza. La differenza chiave risiede nella natura degli investimenti nel caso delle tecnologie blockchain e ZKP.

Con l'implementazione di sistemi basati su blockchain e ZKP, i costi iniziali possono essere più elevati, ad esempio, per la creazione e la conőgurazione iniziale. Tuttavia, nel lungo termine, questi investimenti possono essere ammortizzati. Dopo la fase iniziale, in cui si crea l'infrastruttura e si stabiliscono i protocolli, le spese successive per le singole votazioni possono essere notevolmente ridotte. Quindi, mentre all'inizio potrebbe essere necessario un investimento più sostanziale, nel corso del tempo, l'utilizzo di sistemi basati su blockchain e ZKP potrebbe diventare più efficiente dal punto di vista őnanziario rispetto alle metodologie tradizionali, le quali richiedono costi relativamente costanti per ogni processo elettorale.

#### <span id="page-56-0"></span>4.4 Conoscenze acquisite

Durante la realizzazione di questo progetto, ho avuto l'opportunità di arricchire in modo signiőcativo il mio set di competenze, iniziando con l'esplorazione di linguaggi precedentemente inediti per me, come Solidity. Questo linguaggio, speciőcamente progettato per lo sviluppo di smart contract sulla blockchain, ha costituito la mia porta d'ingresso nel mondo delle tecnologie decentralizzate.

Successivamente, mi sono dedicato allo sviluppo utilizzando due framework distinti: Angular, per la creazione di interfacce utente dinamiche e coinvolgenti nel contesto del frontend, e Hardhat, per la scrittura di smart contract. Questo ha consentito un'approfondita comprensione dello sviluppo end-to-end di applicazioni complesse, coprendo aspetti cruciali sia del frontend che della blockchain.

Un aspetto fondamentale del mio percorso è stata la capacità di comprendere e sfruttare il codice di terze parti proveniente da repository esterni. Questa pratica ha contribuito a consolidare la mia competenza nell'utilizzo di Git, il sistema di controllo del versionamento, migliorando la mia capacità di navigare tra diverse versioni del codice e di gestire efficacemente collaborazioni distribuite.

Nel contesto dello sviluppo di componenti graőche per applicazioni frontend e backend, ho approfondito la mia dimestichezza con Visual Studio Code (VSCode), un ambiente di sviluppo integrato ampiamente riconosciuto. L'utilizzo prolungato di VSCode ha affinato le mie competenze nella scrittura del codice, nella gestione del progetto e nel debugging, offrendomi una piattaforma versatile e potente.

Affrontando sőde di interoperabilità tra linguaggi diversi, ho sviluppato competenze speciőche nel gestire l'integrazione di componenti sviluppati in contesti linguistici eterogenei. Inoltre, l'esperienza di debugging attraverso l'analisi dei logs dell'applicazione è stata fondamentale per identiőcare e risolvere efficacemente eventuali problematiche durante lo sviluppo.

Per schematizzare:

- Uso dei linguaggi
	- Solidity
	- TypeScript
	- $-$  HTML
- Uso dei framework
	- $-$  Hardhat
	- Angular
- Uso degli integrated developmente environments
	- Visual Studio Code
- Competenze di programmazione frontend e backend
	- Sviluppo componenti grafiche
	- $-$  Sviluppo *smart contract*
- Uso di sistema di controllo di versione distribuito
	- $-$  Git
- Lettura e comprensione dei log di debugging per le applicazioni a runtime

Durante la realizzazione di questo progetto, ho affinato anche la mia abilità nella gestione accurata del tempo e delle risorse di lavoro. La pianiőcazione attenta delle ore e delle attività è stata fondamentale per mantenere un ŕusso costante di progresso, rispettando le scadenze e garantendo una qualità elevata del lavoro.

La gestione autonoma del lavoro è stata un aspetto rilevante del mio approccio, in perfetto allineamento con gli obiettivi formativi del mio stage. Affrontando compiti senza dettagliate indicazioni, ho perfezionato la mia capacità di apprendimento autonomo, adattandomi dinamicamente alle esigenze mutevoli del progetto.

# <span id="page-58-0"></span>Appendice A **Bibliografia**

#### Siti web consultati

Angular: Getting Started. URL: <https://angular.io/start>.

Chat-GPT. URL: <https://chat.openai.com/>.

Hardhat: Getting Started. URL: <https://hardhat.org/tutorial>.

- How I Built an Anonymous Voting System Using ZKP. URL: [https://thebojda.](https://thebojda.medium.com/how-i-built-an-anonymous-voting-system-on-the-ethereum-blockchain-using-zero-knowledge-proof-d5ab286228fd) [medium.com/how-i-built-an-anonymous-voting-system-on-the-ethereum](https://thebojda.medium.com/how-i-built-an-anonymous-voting-system-on-the-ethereum-blockchain-using-zero-knowledge-proof-d5ab286228fd)[blockchain-using-zero-knowledge-proof-d5ab286228fd](https://thebojda.medium.com/how-i-built-an-anonymous-voting-system-on-the-ethereum-blockchain-using-zero-knowledge-proof-d5ab286228fd).
- Integrate Metamask with web3js. url: [https : / / medium . com / @javed . baloch /](https://medium.com/@javed.baloch/metamask-integration-with-next-js-and-web3-js-d05287ec9b23) [metamask-integration-with-next-js-and-web3-js-d05287ec9b23](https://medium.com/@javed.baloch/metamask-integration-with-next-js-and-web3-js-d05287ec9b23).
- Repository Tornado-Core. URL: [https://github.com/tornadocash/tornado-core/](https://github.com/tornadocash/tornado-core/tree/master/contracts) [tree/master/contracts](https://github.com/tornadocash/tornado-core/tree/master/contracts).
- Understanding Zero-Knowledge Proofs Through the Source Code of Tornado Cash. URL: [https://betterprogramming.pub/understanding- zero- knowledge- proofs](https://betterprogramming.pub/understanding-zero-knowledge-proofs-through-the-source-code-of-tornado-cash-41d335c5475f)[through-the-source-code-of-tornado-cash-41d335c5475f](https://betterprogramming.pub/understanding-zero-knowledge-proofs-through-the-source-code-of-tornado-cash-41d335c5475f).
- Zero Knowledge Proof: A Introductory Guide. url: [https://101blockchains.com/](https://101blockchains.com/zero-knowledge-proof/) [zero-knowledge-proof/](https://101blockchains.com/zero-knowledge-proof/).
- $zk-SNARKs$  vs  $zk-STARKs$ . URL: [https://blog.pantherprotocol.io/zk-snarks](https://blog.pantherprotocol.io/zk-snarks-vs-zk-starks-differences-in-zero-knowledge-technologies/)[vs-zk-starks-differences-in-zero-knowledge-technologies/](https://blog.pantherprotocol.io/zk-snarks-vs-zk-starks-differences-in-zero-knowledge-technologies/).

Il mio lavoro qui è őnito.

Il mondo è bello perché è avariato.

...o vario?